## **REPUBLIQUE ALGERIENNE DEMOCRATIQUE ET POPULAIRE**

**Ministère de l'Enseignement Supérieur et de la Recherche Scientifique** 

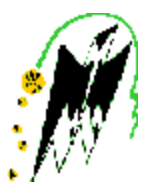

**Université Mouloud Mammeri de Tizi Ouzou**

**Faculté de génie électrique et de l'informatique**

**Département d'électrotechnique**

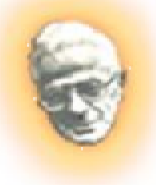

## **Mémoire de fin d'étude**

**En vue de l'obtention du Diplôme d'Ingénieur d'Etat**

**En électrotechnique Option:** 

**Réseaux électriques** 

# **Thème**

**Calcul de l'impédance harmonique dans un réseau électrique à l'aide des variables d'état**

**Proposé et dirigé par : Etudié par:**

Mr: **BESSAI HAMZA** Mr: HANOUTI SEDDIK Mr: ACHERAR Md SAID

**Promotion : 2011/2012** 

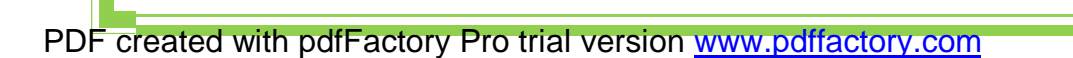

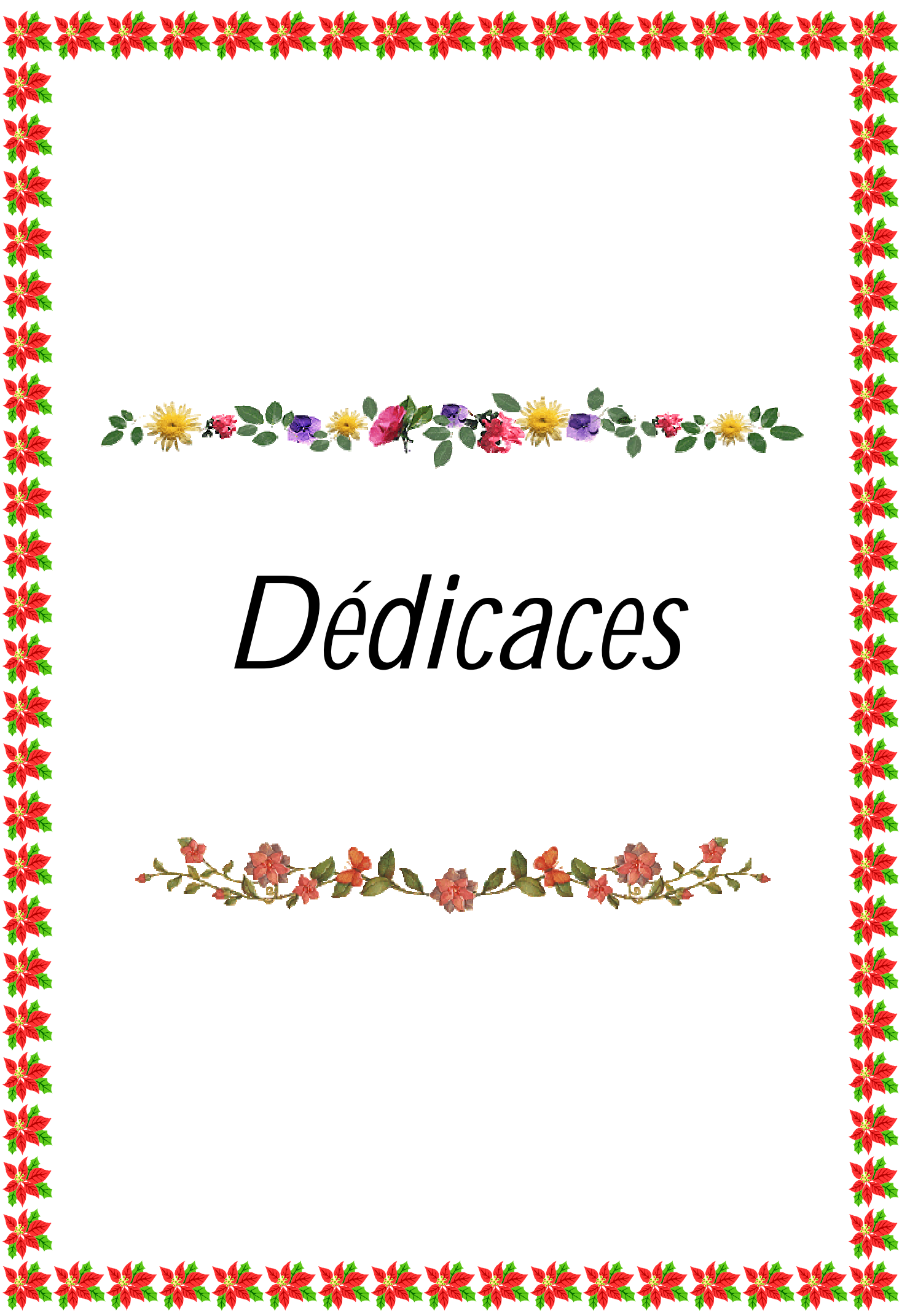

PDF created with pdfFactory Pro trial version [www.pdffactory.com](http://www.pdffactory.com)

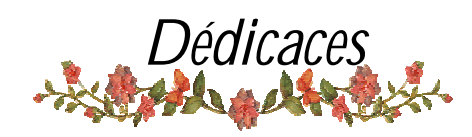

*Je dédie ce modeste travail avec toute ma gratitude : A ma très chère mère qui s'est sacrifiée depuis ma naissance pour que je grandisse avec un savoir faire et une patience irremplaçable. A mon très cher père pour son aide et ses encouragements tout le longs de mes études. A mes deux grand parents je leurs souhaite une longue vie. Que dieu vous protège tous* 

*A mes très chers frères ; Nassim et Mourad. A mes très chères sœurs : Amal, Ouarda et Naoual. Qui m'ont encouragé et aidé pour le concevoir. A ma très chère petite amie Malha que je respecte et que j'admire énormément et à toute sa famille. A mes deux tantes A mes oncles et leurs épouses Surtout leurs enfants: Aghiles, Zahra, Thiziri et le petit ange Massin.* 

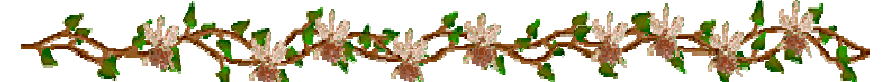

*A tout mes amis : Kaissa, Hillal et sa petite amie, Zouhir, Ziad, Brahim, Zahir, Zahra, Souhila, Safia et lounis A mon binôme Seddik et à toute sa famille.* 

 *Que dieu vous protèges* 

 *Mohand*  **お楽やさんを学校会議をあります** 

PDF created with pdfFactory Pro trial version [www.pdffactory.com](http://www.pdffactory.com)

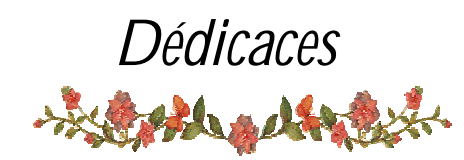

 *Je dédie ce modeste travail à Mes très chers parents qui n'ont jamais cessé de m'éclairer la vie et à qui je dois tout.*

> *A mes sœurs Fariza, Fatima et Sylia Tous mes oncles et tentes et leurs familles*

> > *Tout mes cousins et cousines*

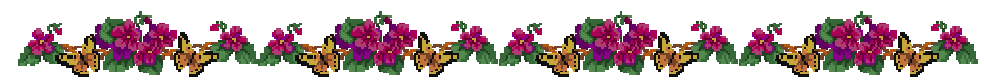

*Touts mes amis : chérif, Hilal, Brahim, Elhadi, Marzouk, Zahra, Souhila, Safia, Kahina. Toute personne qui pense à moi de prêt ou de loin* 

*Tous les étudiants de département électrotechnique.* 

 *Que dieu vous protège tous* 

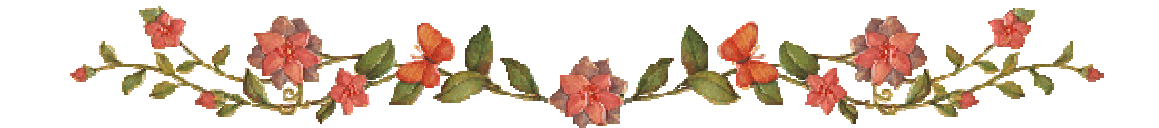

 *Seddik*  お茶のことをするとまちゃう

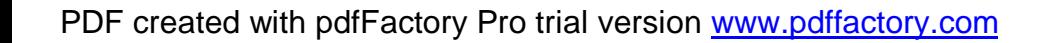

 *Remerciement*  お客様を保健者の時間

 *Nous tenons à exprimer nos vifs remerciements et notre profonde gratitude à notre promoteur, Monsieur BESSAI HAMZA, de nous avoir proposé ce sujet, encadré et sa disponibilité permanente, son aide, ses orientations ainsi que pour les conseils précieux qu'il n'a cessé de nous prodiguer et qui nous ont aidés énormément à l'élaboration de ce modeste mémoire.* 

 *Nous ne saurions terminer nos remerciements sans exprimer notre profonde reconnaissance à toute personne ayant participé de près ou de loin à l'élaboration de notre travail, ainsi que à tous les enseignants qui ont contribué à notre formation.* 

 *Enfin, nous adressons nos vifs remerciements au président du jury ainsi qu'aux examinateurs qui ont accepté de juger ce travail.* 

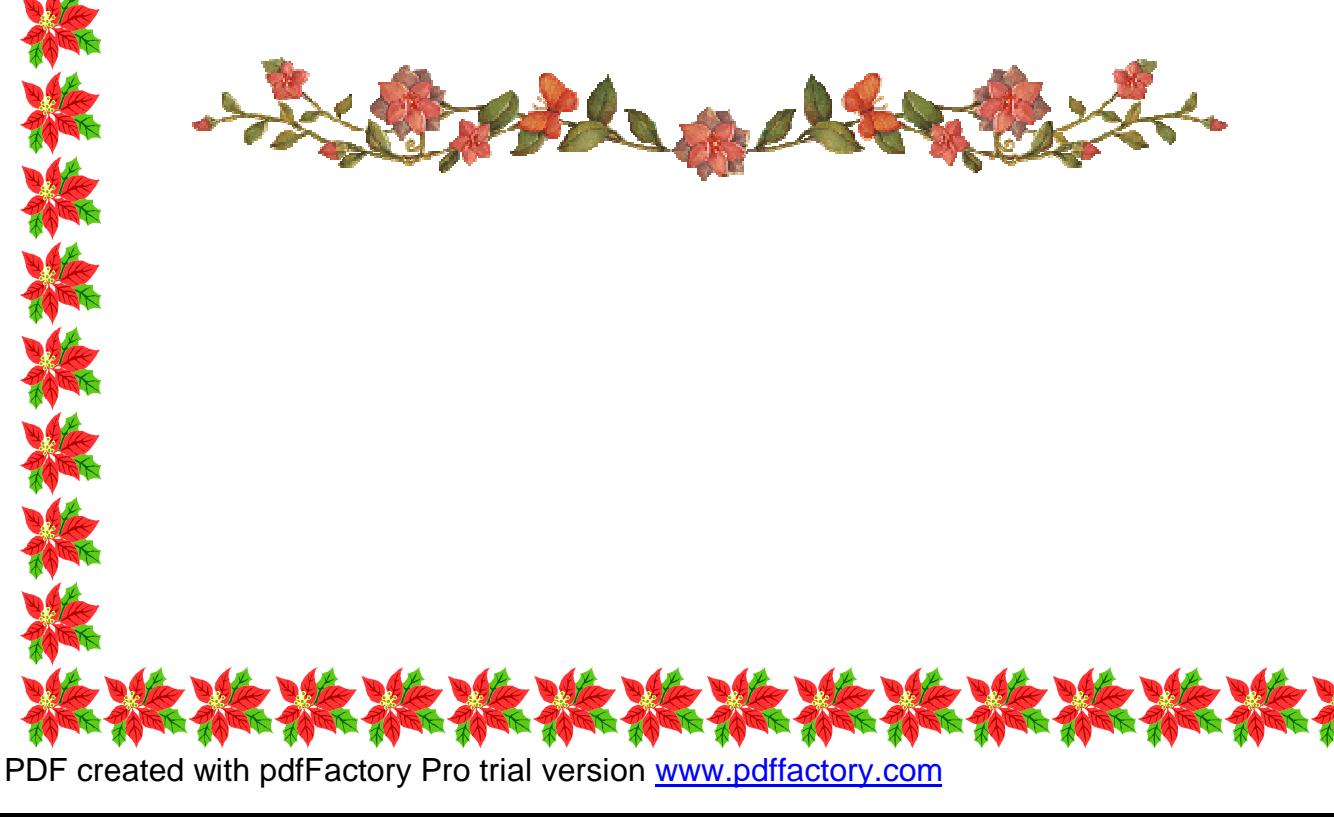

## **Sommaire**

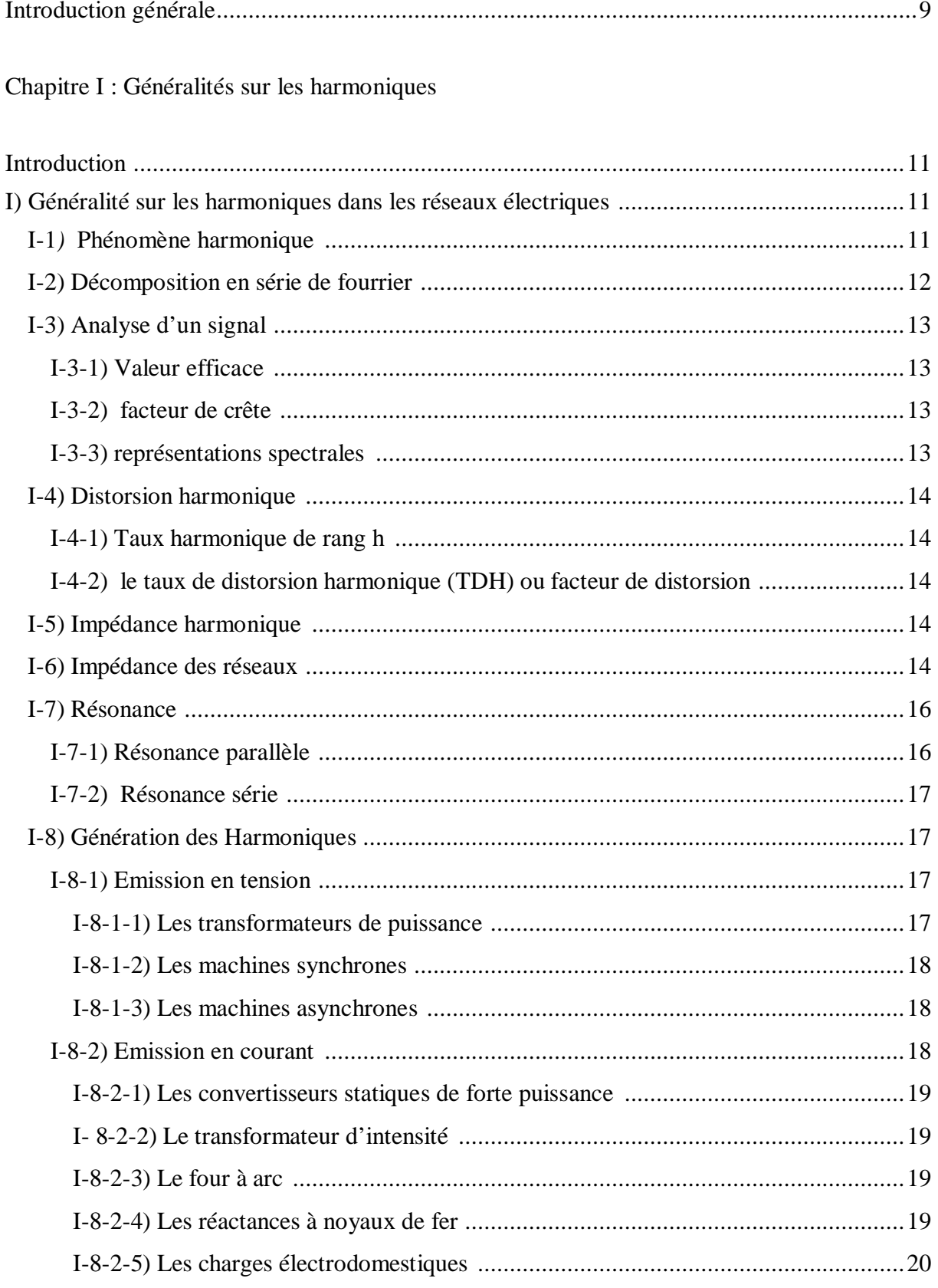

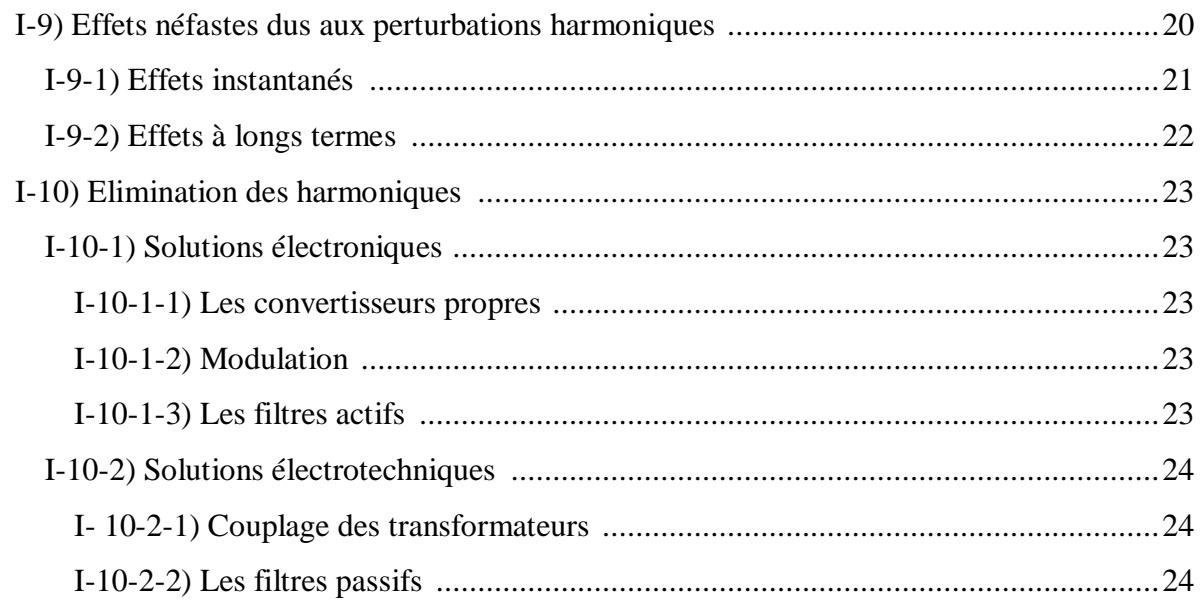

Chapitre II : Analyse des réseaux électriques par variables d'état

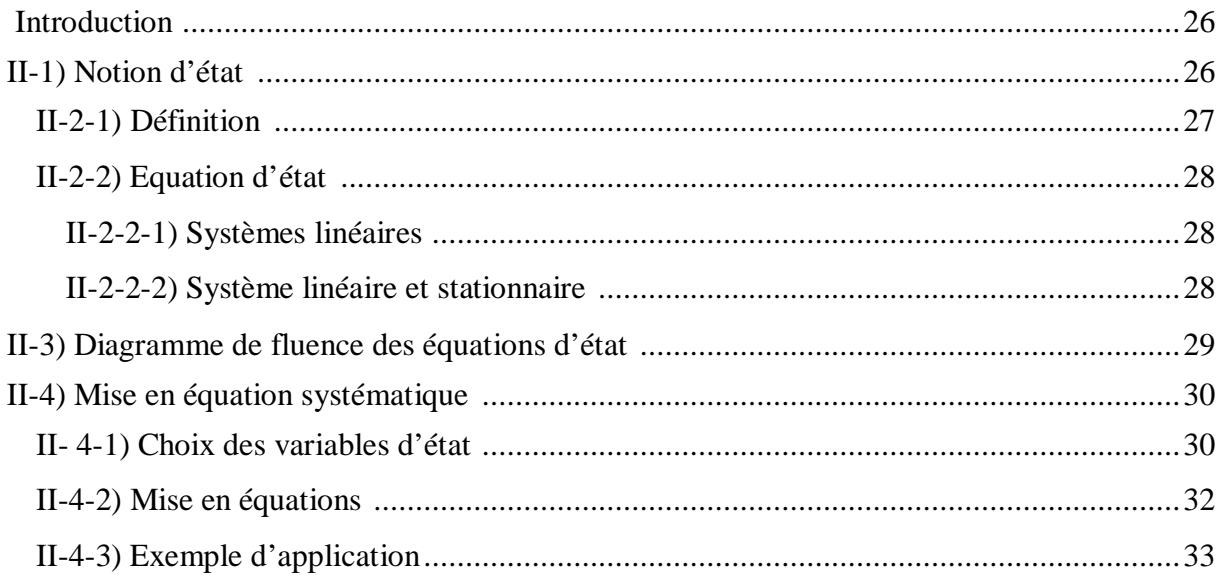

## Chapitre III : application à un réseau électrique

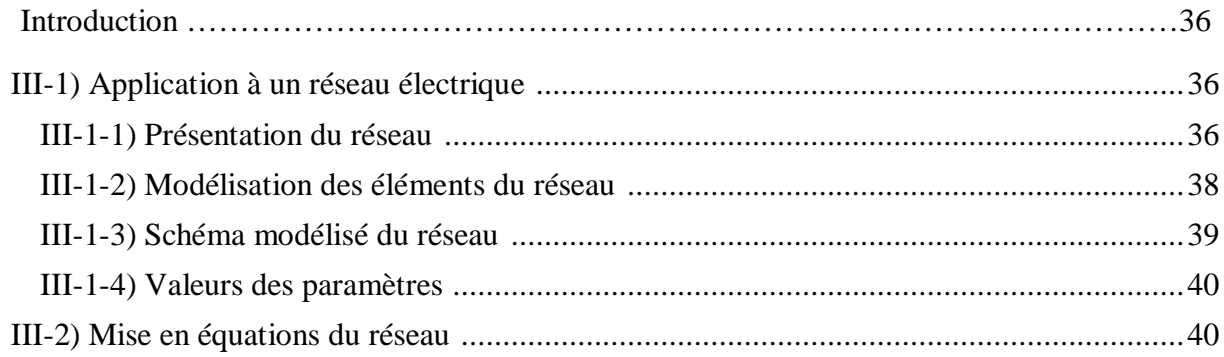

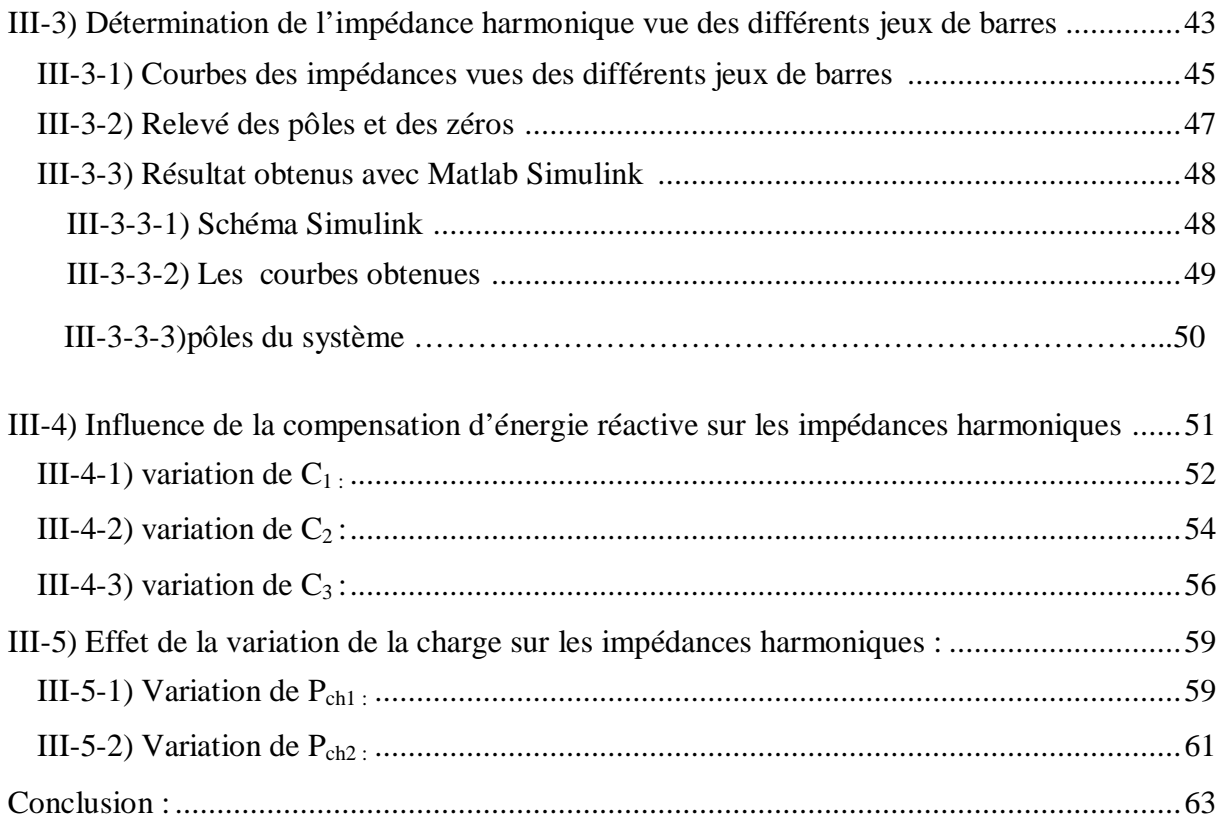

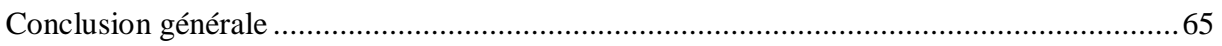

## **Introduction générale**

 Depuis de nombreuses années, le fournisseur d'énergie électrique s'efforce de garantir la qualité de l'énergie électrique, les premiers efforts se sont portés sur la continuité de service afin de rendre toujours disponible l'accès à l'énergie chez l'utilisateur.

Aujourd'hui, les critères de qualité ont évolué avec le développement des équipements où l'électronique prend une place prépondérante dans les systèmes de commande et de contrôle et qui entraîne de plus en plus de problèmes de perturbations au niveau des réseaux électriques.

 Ces dispositifs sensibles, mais qui dégradent également la qualité de la tension, existent dans toutes les catégories d'utilisateurs tels que le domaine industriel par l'emploi de convertisseurs de l'électronique de puissance, le domaine tertiaire avec le développement de l'informatique et le domaine domestique par l'utilisation en grand nombre des téléviseurs, magnétoscopés, lampes à économie d'énergie, …

 L'évaluation du phénomène de pollution harmonique dans un réseau électrique peut se faire par la connaissance de divers paramètres (impédance en fonction de la fréquence en différents nœuds du réseau, tension harmonique, courant harmonique, distorsion harmonique …)

 L'évaluation de l'impédance harmonique dans un réseau électrique est une étape primordiale pour prédire les niveaux de tensions harmoniques dans les différents jeux de barres. En effet l'impédance harmonique d'un réseau forme en général une succession de résonances et d'anti- résonances.

La méthode de variables d'état est une méthode récente utilisée dans divers domaines de la science surtout avec le développement de l'outil informatique.

Notre travail consiste à la détermination de l'impédance harmonique en utilisant la méthode des variables d'état.

Ce mémoire comporte trois chapitres :

.

 Le chapitre I est consacré, d'une part à l'exposé des différents principes fondamentaux relatifs aux perturbations harmoniques, et d'autre part, aux effets et incidences.

Dans le chapitre II, nous présentons la méthode des variables d'état.

 Dans le chapitre III, nous présentons une application pour l'évaluation de l'impédance harmonique au niveau de chaque nœud du réseau par la méthode des variables d'état, et on termine notre travail par une conclusion générale.

#### **Introduction :[1]**

L'énergie électrique principalement distribuée sous la forme d'un système triphasé sinusoïdal permet de fournir la puissance électrique nécessaire aux équipements et matériels de l'électrotechnique. C'est particulièrement l'aspect sinusoïdal de la tension d'origine qu'il est nécessaire de conserver, afin de lui préserver ses qualités essentielles pour la transmission de la puissance utile aux équipements terminaux. Lorsque la forme de l'onde de tension n'est plus sinusoïdale, on rencontre alors des perturbations qui génèrent des dysfonctionnements et des échauffements des récepteurs et appareillages raccordés sur un même réseau d'alimentation électrique. L'utilisation croissante des équipements informatiques et de l'électronique de puissance sur les réseaux électriques contribue à la dégradation de la tension d'alimentation. En effet, des récepteurs, tels que les moteurs asynchrones et les transformateurs participent à la distorsion de l'onde sinusoïdale de la tension. Mais ce ne sont pas les uniques et principaux responsables. L'électronique de puissance présente aujourd'hui au sein de nombreux matériels d'électrotechnique, ainsi que l'électronique des équipements informatiques, contribuent essentiellement à la prolifération de ces perturbations électriques. Ces charges dites déformantes, ou encore appelées récepteurs non linéaires, appellent sur le réseau électrique des courant déformés qui en fonction de l'impédance du réseau, ou lorsqu'ils sont importants en amplitude, vont modifier l'allure de la tension sinusoïdale. Le signal déformé ainsi obtenu est composé d'harmoniques qui se traduisent par des pertes électriques ou encore des dysfonctionnements sur le réseau électrique d'alimentation. De plus en plus, les perturbations liées à la pollution harmonique sont présentes dans les installations et deviennent un véritable « casse-tête » pour les utilisateurs et producteurs d'électricité et ceci quel que soit le secteur d'activité industriel ou tertiaire.

#### **I) Généralité sur les harmoniques dans les réseaux électriques** :

#### **I-1***)* **Phénomène harmonique :[2]**

 La forme des ondes de courant et de tension relevée sur les réseaux d'énergie et dans les réseaux industriels et tertiaires s'éloigne assez souvent de la sinusoïde idéale pure .la déformation de la tension résulte de la circulation sur le réseau de courants non sinusoïdaux. Cependant, tout signal s (t) périodique peut être décomposé en une somme de fonctions sinusoïdales. L'amplitude et les phases de ces différentes sinusoïdes sont données par la série de Fourrier.

Signal périodique = composante continue + fondamental + harmonique

$$
S(t) = a_0 + a_1 \sin(\omega_0 t + \theta_1) + \sum_2^{\infty} a_h \sin(h\omega_0 t + \theta_h)
$$

Une grandeur harmonique est l'une des composantes sinusoïdales de la grandeur initiale, a une fréquence multiple de celle de la composante fondamentale.

La grandeur de rang h est la sinusoïde d'amplitude  $a_h$  de pulsation h $\omega_0$  et de phase  $\theta_h$ 

 **La figure ci-dessous montre la superposition d'une composante harmonique à l'onde fondamentale**.

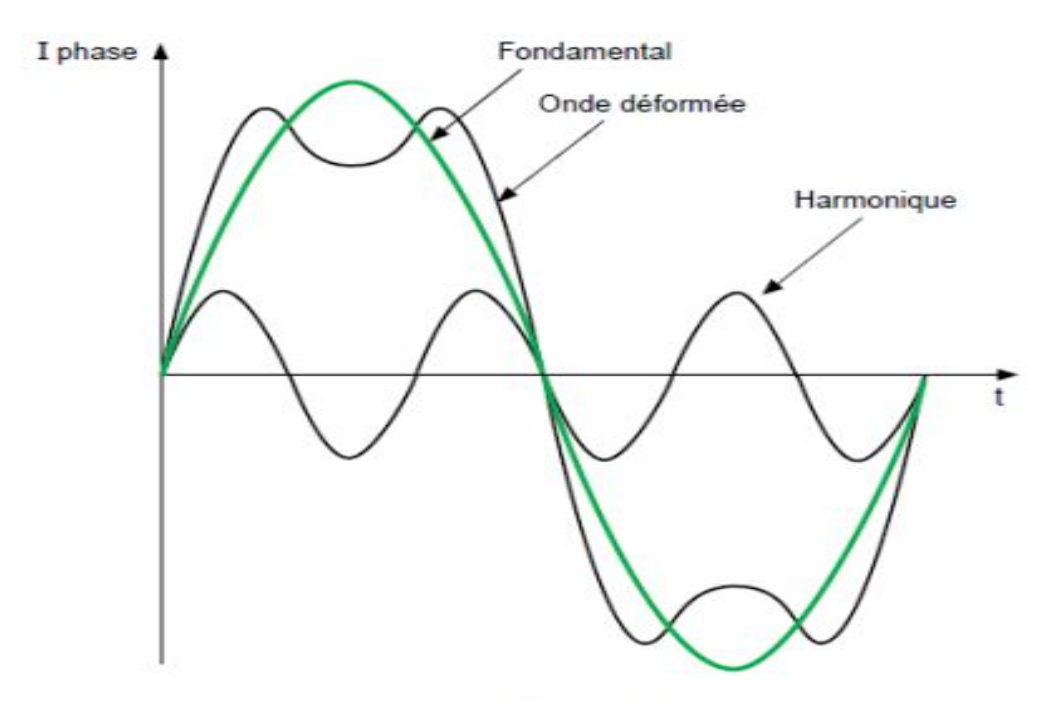

**Figure (I-1) : image d'une onde déformée**

## **I-2) Décomposition en série de fourrier :[2]**

$$
s(t) = a_0 + \sum_{h=1}^{\infty} [a_h \cos(\omega ht) + b_h \sin(\omega ht)]
$$
  
 
$$
\text{Avec } a_{0=\frac{1}{T}} \int_0^T s(t) \, dt
$$
  
Et pour  $h \ge 1$ ,  $a_h = \frac{2}{T} \int_0^T s(t) \cos(\omega ht) \, dt$   
Et 
$$
b_h = \frac{2}{T} \int_0^T s(t) \sin(\omega ht) \, dt
$$

Ou également :

$$
S(t) = a_0 + \sum_{h=1}^{\infty} c_h \sin(\omega ht + \theta_h)
$$
  
On  $\theta_h = \arctan g \left[ \frac{a_h}{b_h} \right]$ 

On définit les fréquences harmoniques  $f_h$  comme les fréquences multiples de la fréquence dite fondamentale f. leur rang «  $h \gg$ est tel que : $f_h$ =h× f

Le terme  $[a_h \cos(\omega ht) + b_h \sin(\omega ht)]$  est l'harmonique de rang h.

#### **I-3) Analyse d'un signal :**

#### I-3-1) Valeur efficace : [2]

La valeur efficace d'un signal s(t) périodique de période T est donnée par :

$$
s_{eff} = \sqrt{\frac{1}{T} \int_0^T s^2(t) dt}
$$

 La valeur efficace d'un signal déformé tient compte de la présence de toutes les composantes harmoniques, inter harmoniques et de la composante continue.

Lorsqu'un signal comporte des composantes harmoniques, sa valeur efficace est donc différente de la valeur efficace du signal fondamental. Il est alors possible d'évaluer grossièrement la déformation du signal en comparant la valeur efficace de la composante fondamentale et la valeur efficace du signal complet.

#### I-3-2) facteur de crête : [2]

 Le facteur de crête est défini par le rapport entre la valeur de crête d'un signal et sa valeur efficace.

$$
A \text{vec}: \qquad \qquad F_{\text{c}} = \frac{\text{valueur}_{\text{crete}}}{\text{valueur}_{\text{efficace}}}
$$

On sait que pour un signal sinusoïdal, il existe un rapport de  $\sqrt{2}$  entre la valeur de crête (valeur max) et la valeur efficace. Pour un signal déformé, le facteur de crête peut atteindre des valeur supérieur à $\sqrt{2}$ , ce qui exprime la non linéarité du circuit.

#### I-3-3) représentations spectrales : [3]

On représente un signal déformé sous la forme d'un spectre, c'est-à-dire à l'aide d'un schéma ou l'on porte en abscisse la fréquence ou le rang harmonique et en ordonnée le module (en valeur efficace ou en pourcent).

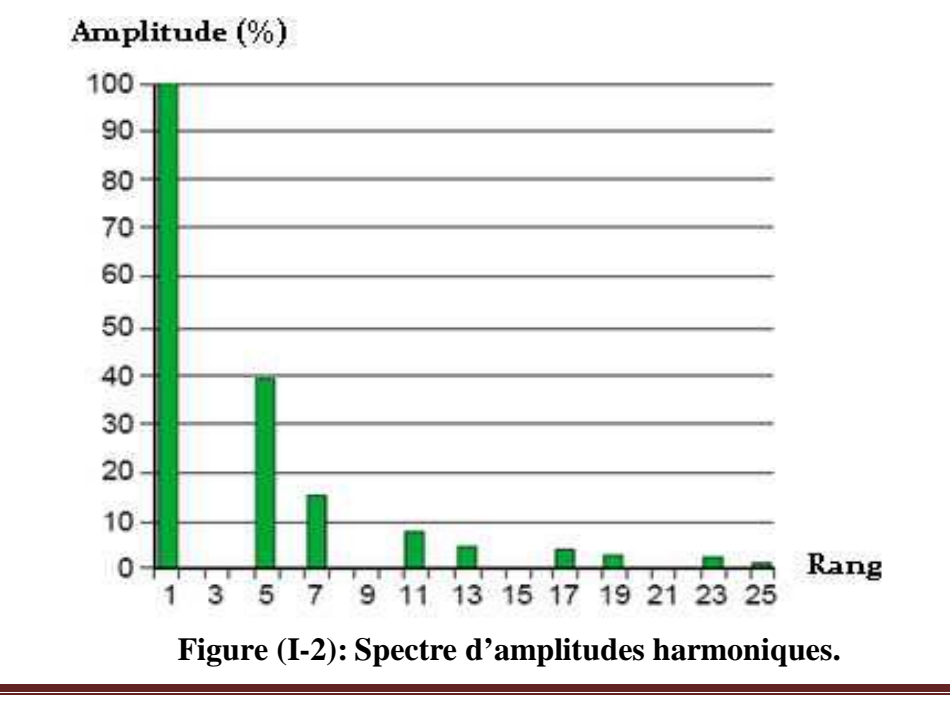

#### **I-4) Distorsion harmonique :**

#### I-4-1) Taux harmonique de rang h :[2]

On caractérise la déformation sur un rang particulier par le taux harmonique de rang h, soit :  $S_h(\%) = \frac{C_h}{C_1} \times 100$ 

Exprimé par rapport à la composante fondamentale.

I-4-2) le taux de distorsion harmonique (TDH) ou facteur de distorsion :

 Le taux de distorsion harmonique(TDH), qui peut s'appliquer soit au courant, soit à la tension est défini par : TDH= $\frac{\sqrt{\sum_{h=2}^{40} C_h}}{C_h}$  $\mathcal{C}_{\mathcal{C}}$ 

#### **I-5) Impédance harmonique :[2]**

 On peut définir en tout point d'un réseau une impédance harmonique **Zh**, qui dépend du rang harmonique h considéré.

Elle représente la mise en parallèle de toutes les lignes qui convergent vers ce point. Les courants harmoniques émis par une charge perturbatrice se propagent entre les déférentes lignes.

La connaissance de cette impédance est importante, car même pour les faibles charges harmoniques, des surtensions harmoniques peuvent se produire dans le réseau du fait que l'impédance harmonique peut être infinie (résonance).

$$
Z_h = \frac{V_h}{I_h}
$$

#### **I-6) Impédance des réseaux :[2]**

Les tensions et les courants injectés sur les réseaux se propagent par l'intermédiaire des lignes et des transformateurs.

 L'impédance des éléments du réseau conditionne largement la propagation des perturbations harmoniques.

 L'impédance harmonique équivalente du réseau, vue de ses différents points, est une fonction de la fréquence.

 Lorsqu'on parle de l'impédance d'un réseau il faut toujours préciser la position de l'observateur et le sens de l'observation.

Exemple :

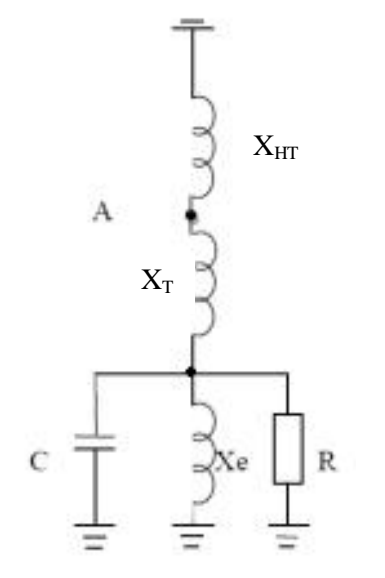

**Figure (I-3):Exemple de réseau industriel**

-Vue de point A, en regardant vers le réseau aval, l'impédance équivalente ne tient compte que des éléments en aval du point d'observation.

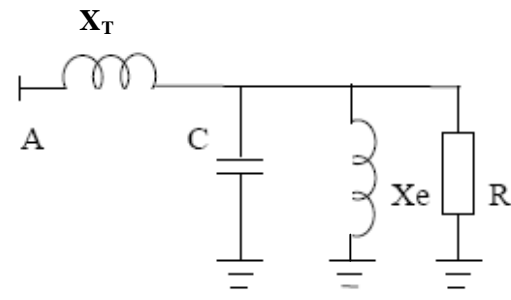

**Figure (I-4):Impédance « aval » au point A**

 -En regardant vers le réseau amont, l'impédance équivalente serait celle qui ne tient compte que des éléments en amont.

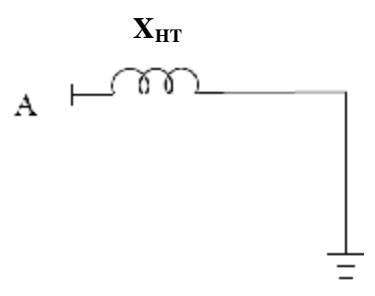

 **Figure (I-5):Impédance « amont » au point A**

#### **I-7) Résonance :** [3]

 L'association d'éléments capacitifs et inductifs sur les réseaux électriques entraine l'apparition de phénomènes de résonance. Ceux-ci se manifestent par des valeurs très élevées ou très faibles de l'impédance par rapport au réseau sans résonance.

Les surintensités et les surtensions causées par la résonance peuvent occasionner de graves dommages sur les installations (destruction de condensateurs par exemple).

On distingue deux types de résonances, selon que les éléments capacitifs et inductifs sont associés en série ou en parallèle.

#### I-7-1) Résonance parallèle :

La branche constituée par l'inductance  $L_P$  en parallèle avec le condensateur  $C_P$  forme un système résonant parallèle.

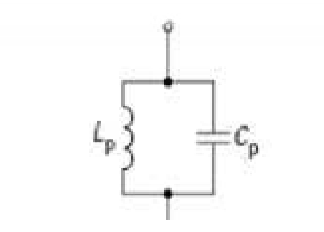

 **Figure (I-6):Résonance parallèle**.

 L'expression de l'impédance globale, obtenue à partir des éléments **L<sup>P</sup>** et **C<sup>P</sup>** en parallèle, s'exprime par la relation suivante :

$$
Z_{h, p} = \overline{\qquad \qquad }
$$

On parle de la résonance lorsque le dénominateur  $(1 L_P C_P)$  est nul; dans ce cas, l'impédance tend alors, vers l'infini. La fréquence de la résonance est donnée par :

 $f_{r,n} = \frac{m}{\sqrt{m}}$ 

#### I-7-2) Résonance série :

La branche constituée par l'inductance  $L_s$  en série avec le condensateur  $C_s$  forme un système résonant série.

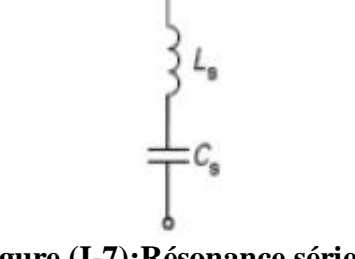

. r **Figure (I-7):Résonance série**

L'expression de l'impédance globale, obtenue à partir des éléments  $L_s$  et  $C_s$  en série, s'exprime par la relation suivante :

$$
Z_{h,s} = \frac{1 - L_S C_S \omega^2}{J C_S \omega}
$$

Il y a résonance lorsque le numérateur (1 –  $L_s C_s \omega^2$ ) est nul; l'impédance tend, alors vers une valeur minimale.

La fréquence de la résonance est donnée par :

$$
\rm f_{r,s}\!=\!\frac{1}{2\pi\sqrt{L_S C_S}}
$$

 La fréquence de résonance peut être connue à l'avance de telle sorte qu'elle soit éloignée des rangs harmoniques caractéristiques (rangs 3, 5, 7, etc....).

#### **I-8) Génération des Harmoniques :** [4]

#### I-8-1) Emission en tension :

 L'émission en tension due aux matériels de réseaux entre pour une faible part et avec des taux généralement faible, dans la distorsion des réseaux. Elle est due aux imperfections de construction (dissymétrie, distribution non sinusoïdale de champ dans les alternateurs, saturation …), des bobinages des machines tournantes, des moteurs, des alternateurs et des transformateurs.

#### I-8-1-1) Les transformateurs de puissance :

 La distorsion caractéristique du courant magnétisant résulte de la saturation. La production des harmoniques sera donc sensible :

-Soit à vide ou faible démarrage.

-Soit en charge dés que la tension croit un peu.

I-8-1-2) Les machines synchrones :

 Le champ dans l'entrefer n'est pas parfaitement sinusoïdal. La nécessité de pratiquer des encoches pour loger les conducteurs provoque des harmoniques d'encoches. En régime déséquilibré la réactance d'induit déforme l'onde de tension.

#### I-8-1-3) Les machines asynchrones :

 Les harmoniques d'encoches existent comme pour les machines synchrones. Il apparait dans ces machines une distorsion du courant magnétisant par saturation, mais cet effet est réduit du fait que les ampères **/** tours d'excitation sont absorbés éventuellement par l'entrefer.

 Les harmoniques de rang 3h ne sortent pas du moteur asynchrone par suite du couplage triangle ou étoile à neutre isolé généralement adopté.

#### I-8-2) Emission en courant :

 Les charges non linéaires consomment un courant qui n'est pas sinusoïdal. Elles représentent les principales sources d'émission en courants harmoniques sur les réseaux.

Pour chaque rang harmonique, on représente la charge réelle par une source de courant I<sub>h</sub> calculée pour chaque rang parallèle avec une impédance linéaire (schéma de NORTON équivalent).

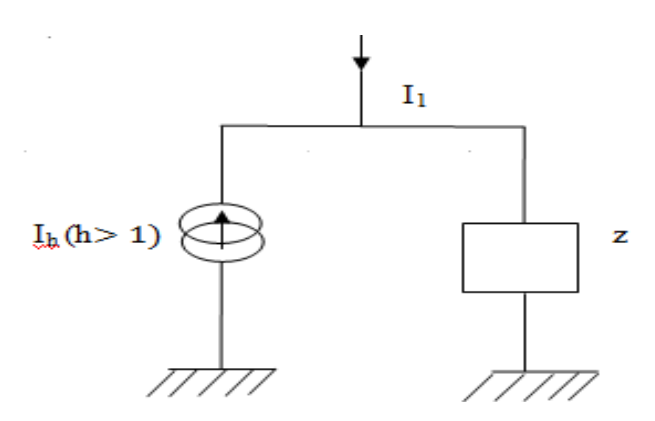

**Figure (I-8):Représentation d'un injecteur d'harmonique au rang h**

Dans des nombreux cas, l'impédance de cette charge linéaire peut être considérée comme infinie en régime harmonique ( $h > 1$ ). Cette représentation a ses limites. En particulier,

lorsque l'impédance du réseau amont est faible, La charge se comporte plus comme une source de tension harmonique.

#### I-8-2-1) Les convertisseurs statiques de forte puissance :

Les progrès de l'électronique de puissance se son traduit par la réalisation de redresseurs, d'onduleurs de tension et d'autre convertisseurs statiques.

 Ces appareils concourent à modifier les amplitudes de leurs harmoniques caractéristiques, par exemple les dissymétries de construction, l'imprécision de l'instant d'ouverture des thyristors, le temps de commutation et le filtrage imparfait.

Le redresseur est un convertisseur d'énergie complexe qui :

 -Absorbe la puissance du réseau d'alimentation sous forme de courant sinusoïdal à la fréquence fondamental.

 -Transfert la plus grande partie de cette puissance au réseau d'utilisation sous forme de courant continu plus au moins chargé d' harmoniques.

 -Restitue au réseau d'alimentation le reste de l'énergie sous forme d'harmonique de rang faible (créneaux à la fréquence fondamentale) ou élevé (ondes modulées par impulsion).

#### I- 8-2-2) Le transformateur d'intensité :

 Le courant secondaire est déformé dés qu'il se sature, par suite d'une puissance débitée trop élevée.

#### I-8-2-3) Le four à arc :

 Alimenté en courant continu ou en courant alternatif, le four à arc représente un élément pollueur très important pour le réseau électrique.

#### I-8-2-4) Les réactances à noyaux de fer :

 Ce type de réactance fonctionne souvent au voisinage de la saturation et engendre des harmoniques impaires à partir du rang 3.

 On les utilise dans les ballasts de lampes fluorescentes, les régulateurs de tension de poste de téléviseurs, parfois pour des installations très puissantes de four à arc et comme des réactances de régulateur dans les réseaux THT.

I-8-2-5) Les charges électrodomestiques :

 L'introduction de l'électronique dans les appareils électrodomestiques a favorisé la croissance des injections en courant harmoniques. Le secteur résidentiel contribue pour une part importante à la pollution harmonique observée sur les réseaux. L'un des principaux appareils perturbateurs est le poste de télévision dont l'alimentation est constituée d'un redresseur monophasé à diodes et à filtre capacitif.

#### **I-9) Effets néfastes dus aux perturbations harmoniques** : [6]

 Les composants harmoniques superposés à l'onde fondamentale conjuguent leurs influences sur les appareils et équipements connectés au réseau ; il s'agit d'effets instantanés et d'effets à long terme.

## I-9-1) Effets instantanés :

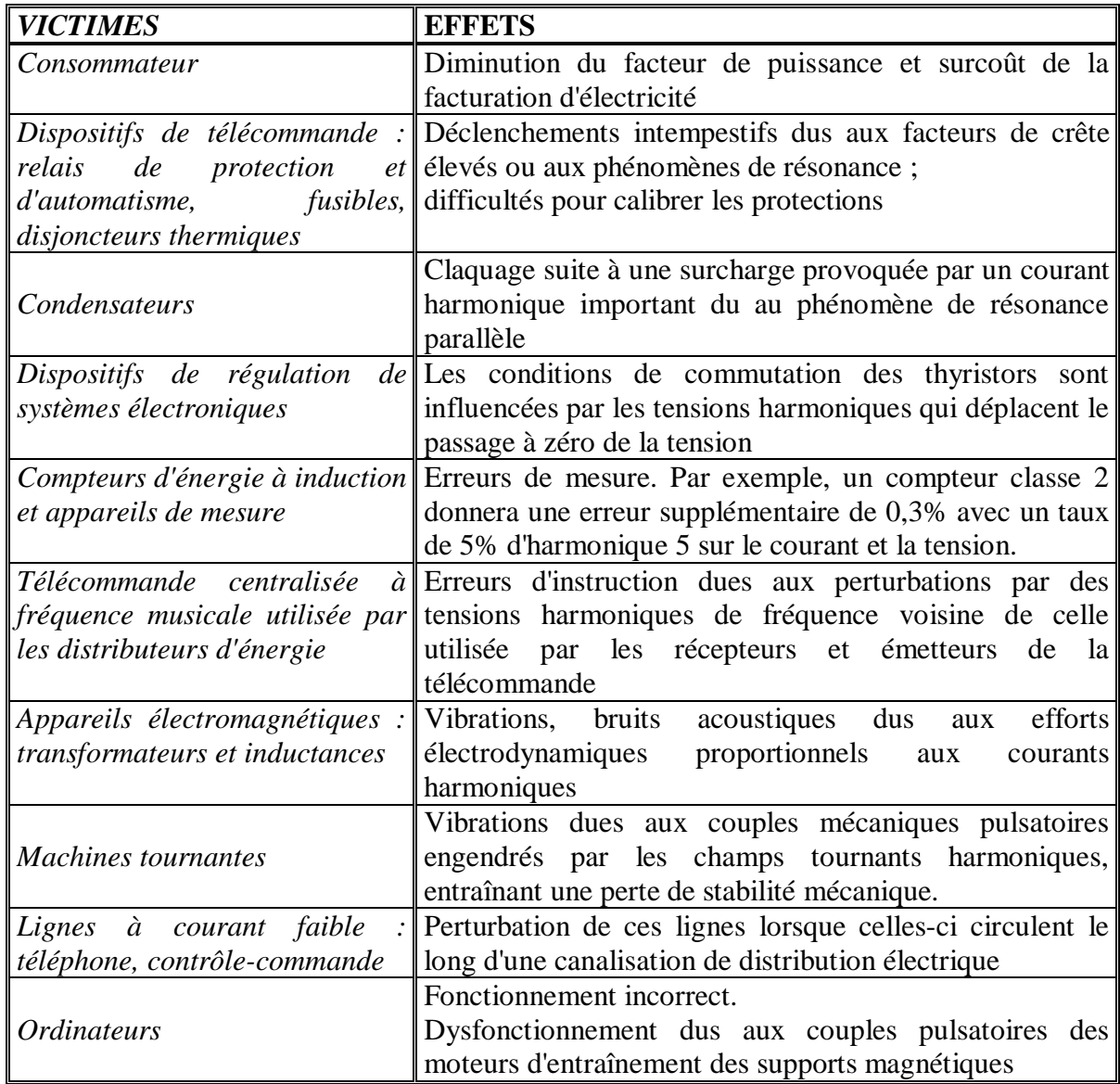

## I-9-2) Effets à longs termes :

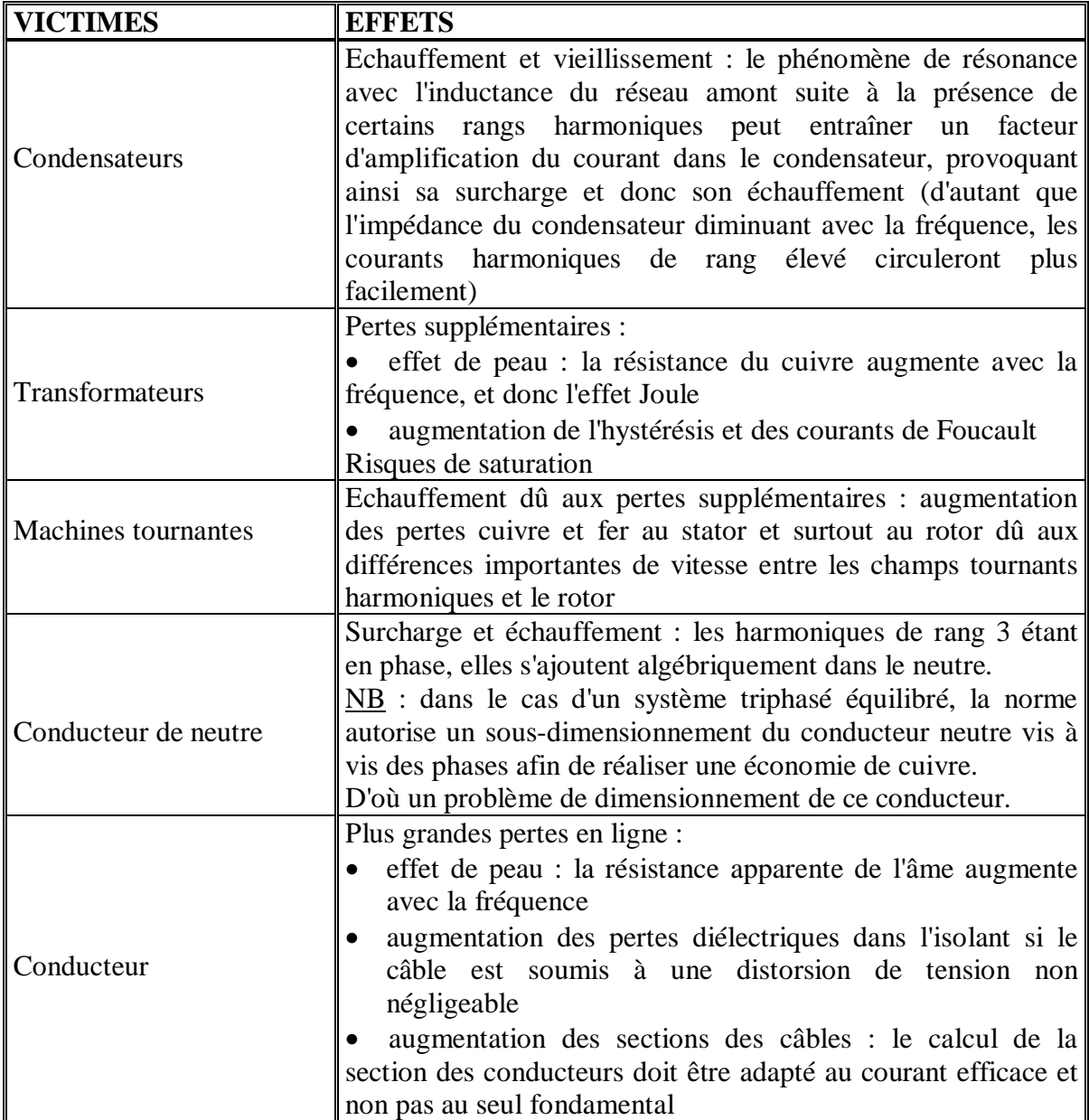

#### **I-10) Elimination des harmoniques** : [4]

 La dépollution harmonique a pour but d'éviter ou bien de limiter la pénétration des courants harmoniques dans les réseaux, susceptibles de créer à leurs tours des tentions harmoniques importantes.

Pour cela on a deux types de solution qui sont :

I-10-1) Solutions électroniques : [4]

#### I-10-1-1) Les convertisseurs propres :

 Plutôt que d'éliminer les harmoniques présents dans le réseau, il est plus intéressant de chercher à ne pas les produires. En effet toutes les alimentations électroniques génératrices de courants déformés possèdent des équivalents non polluants. Le principe de ces appareils dénommés convertisseurs propres est de contrôler les interrupteurs électroniques qu'ils contiennent de façon à ce qu'ils absorbent un courant à 50 HZ rigoureusement sinusoïdal.

#### I-10-1-2) Modulation :

 La technique d'élimination des harmoniques par découpage, est utilisée surtout dans les commutateurs de tensions. Elle nécessite en principe des interrupteurs (transistors, etc.…) aptes à commuter de façon commandée à la fermeture et à l'ouverture.

 Les impulsions de commande des interrupteurs sont engendrées par chaque intersection du signal de la tension d'entrée qui est la tension de commande appelée « tension de la modulation » avec un signal triangulaire de fréquence élevée appelé ˝porteuse˝. Ces intersections déterminent les instants d'allumage et d'extinction des transistors de chaque branche du convertisseur.

#### I-10-1-3) Les filtres actifs :

 Les progrès réalisés durant ces dernières années dans le domaine des composants semiconducteurs commandables ont rendus l'utilisation des filtres actifs intéressants. Ce sont des convertisseurs à commutations forcées, utilisés pour la dépollution harmonique des réseaux. Ce sont aussi des sources de courant ou de tension qui éliminent les perturbations harmoniques en injectant en série ou en parallèle sur le réseau des courants parallèles, des tensions ou les deux à la fois, en opposition par rapport aux perturbations existantes.

#### **I-10-2) Solutions électrotechniques** : [4]

#### I- 10-2-1) Couplage des transformateurs :

#### a) Transformateur à couplage (triangle/étoile) ou (étoile / Zigzag)

Cette solution évite la circulation des courants harmonique 3 et multiples de 3  $(h_3, h_6, h_9)$  $h_{12}$ ,  $h_{15}$ ...) au niveau du primaire du transformateur et de sa ligne d'alimentation, si son impédance homopolaire est infinie.

## b) Transformateurs à deux enroulements secondaires, couplage triangle / triangle et (triangle /étoile)  $(D_d \text{ et } D_Y)$ :

Ce montage évite au primaire du transformateur la circulation des courants harmoniques  $h_5$ , h7 avec une charge égale sur chacun des secondaires.

 On peut obtenir le même résultat par la mise en œuvre de deux transformateurs séparés avec les couplages respectifs (triangle /étoile) et (étoile / étoile), mais pour ces deux solutions on a une augmentation de l'impédance de la ligne donc le taux de distorsion due aux autres courants harmoniques.

#### I-10-2-2) Les filtres passifs :

 Le principe d'un filtre passif est de modifier localement l'impédance du réseau, de façon à dériver les courants harmoniques et à éliminer les tensions harmoniques la ou c'est nécessaire. On associe des éléments capacitifs et éléments inductifs de manière à obtenir une résonance série accordée à une fréquence choisie.

 Une connaissance précise des rangs harmoniques devant être filtrés et des atténuations requises est nécessaires à la réalisation d'un filtre.

 Une telle étude est généralement menée à l'aide d'un logiciel de simulation. En fonction de la dépollution à réaliser, différents types de filtre passifs sont utilisés :

- a) Inductance anti harmonique
- b) Filtres résonnants
- c) Filtres amortis

#### **Introduction :**

 Le concept de variable d'état, et les méthodes associées sont relativement récentes, elles ont été initialement introduites en automatique, dans la théorie des systèmes commandés, mais leurs applications se sont développées et étendues à de nombreux domaines. Il s'agit actuellement d'une méthode puissante, adaptable à l'étude de nombreux systèmes linéaire ou non, stationnaires ou non, continus ou discret, et permettant l'emploi des moyens de calcul modernes.

## **п-1) Notion d'état : [5]**

De façon intuitive, l'état d'un système à un instant  $t_0$  peut être défini comme étant l'information sur le passé ( $t \leq t_0$ ) du système nécessaire et suffisante à la détermination de l'évolution du système pour  $(t>t_0)$  lorsqu'on connait les grandeurs d'entrée.

 Cette information est fournie par des grandeurs en fonction du temps, que nous noterons xi(t), appelées variables d'état.

 Pour illustrer ces notions, prenons un exemple concret et considérons le circuit RLC de la figure (II-1).

La f.é.m.  $e(t)$  est le signal d'excitation et nous cherchons à déterminer la tension  $V_R(t)$ , avec  $t_0 = 0$ 

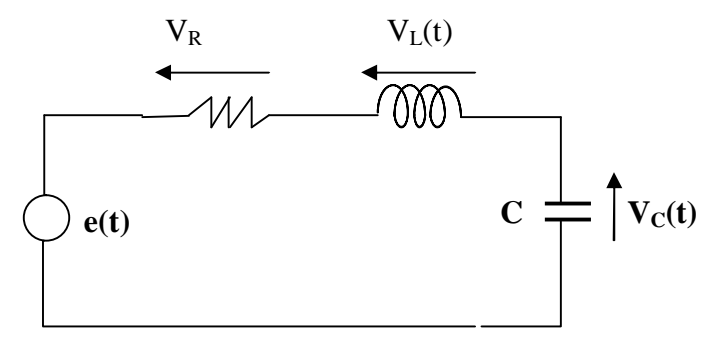

**Figure (II -1)** 

$$
e(t)=Ri(t)+L\frac{di(t)}{dt}+\frac{1}{C}\int_0^t i(t) dt +V_C(0)
$$

En appliquant la transformation de LAPLACE on aura :

$$
\text{E(p)}\text{=}\bigg[R+LP+\tfrac{1}{\mathit{CP}}\bigg]\;I(P)-L\;i(0)+\tfrac{V_C(0)}{P}
$$

Nous pouvons déterminer I(p) à condition de connaitre  $E(p), i(0)$  et  $V<sub>C</sub>(0)$ ; c'est-à-dire que la détermination de i(t) pour t ≥ 0 est liée à la connaissance de l'excitation e(t) pour t ≥ 0 et à des condition initiales i(0) et  $V<sub>C</sub>(0)$ .

Ces conditions initiales i(0) et  $V<sub>C</sub>(0)$  contiennent l'information sur le passé du système, suffisante pour déterminer i(t) dès que l'on connait l'excitation e(t) pour t≥ 0. En outre, leur nombre ne peut être réduit, car l'information sur le passé du système serait alors insuffisante pour déterminer i(t). De plus, ajouter à ces deux valeurs [par exemple  $V_1(0)$ ] n'apporterait aucune information supplémentaire et n'auraient aucune influence sur l'évolution du système pour t  $\geq 0$ . Par conséquent, les grandeurs i(t) et V<sub>C</sub>(t) qui contient i(0) et V<sub>C</sub>(0) forment un ensemble possible de variable d'état. L'ensemble des valeurs i(0),  $V<sub>C</sub>(0)$  constitue l'ensemble des conditions initiales.

 Dans un circuit électrique, les éléments doués de mémoires sont les inductances et les capacités.

Le courant dans une inductance est :

$$
i_{L}(t) = i_{L}(t_{0}) + \frac{1}{L} \int_{t_{0}}^{t} V_{L}(t) dt
$$
 (1)

et la tension aux bornes d'une capacité :

$$
V_C(t) = V_C(t_0) + \frac{1}{c} \int_{t_0}^t i_C(t) dt
$$
 (2)

#### **<sup>П</sup>-2) Variable d'état, équation d'état : [5]**

#### **II-2-1) Définition :**

On appelle variable d'état d'un system un ensemble minimal de fonction du temps  $X_i(t)$ , avec i=1, 2,3………….n suffisant pour déterminer l'évolution de l'état du système dès que l'on connait :

-l'équation qui décrit le fonctionnement du système.

-les valeurs  $X_i(t_0)$ , avec i=1,2,3,.............. n appelées condition initiales.

-les grandeurs d'entrées pour t≥t<sub>0</sub> nous les noterons e<sub>j</sub>(t), avec j=1, 2,3……..m

-les variables d'états peuvent être considérées comme les composantes d'un vecteur que l'on appelle vecteur d'état  $\vec{X}(t)$ .

$$
\vec{X}(t) = \begin{bmatrix} x_1(t) \\ x_2(t) \\ \vdots \\ x_n(t) \end{bmatrix}
$$

Le nombre n de composantes est appelé ordre du système. De la même manière les excitations  $e_i(t)$  sont considérés comme les composantes d'un vecteur  $\vec{e}(t)$ , appelé vecteur d'entré ou vecteur source, et les grandeurs de sortie, notées  $s_k(t)$  avec  $k=1,2, \ldots, l$ , comme les composantes d'un vecteur  $\vec{s}(t)$  appelé vecteur de sortie :

$$
\vec{e}(t) = \begin{bmatrix} e_1(t) \\ e_2(t) \\ \vdots \\ e_m(t) \end{bmatrix} \qquad \qquad \vec{s}(t) = \begin{bmatrix} s_1(t) \\ s_2(t) \\ \vdots \\ s_l(t) \end{bmatrix}
$$

#### **П-2-2) Equation d'état** : **[4]**

 D'après les définitions précédentes, les expressions du vecteur d'état et du vecteur de sortie sont de la forme :

$$
\vec{x}(t)=F[\vec{x}(t_0), \vec{e}(t), t]
$$

Et

$$
\vec{s}(t) = G\left[\vec{x}\,(t_0), \vec{e}\,(t), t\,\right]
$$

 Bien que ces équations traduisent la définition des variables d'état il est rare que l'on connaisse explicitement les expressions des fonctions F et G.

Parmi les méthodes permettant d'étudier le système, la plus simple consiste à déterminer  $\vec{x}$ (t) et  $\vec{s}$ (t) en formant et en résolvant les équations de la forme :

$$
\frac{d}{dt}\ \vec{x}(t) = f\left[\ \vec{x}(t), \vec{e}(t), t\ \right] \qquad ; \quad \vec{x}(t_0) \quad \text{Connu} \tag{3}
$$

$$
\vec{s}(t) = g[\ \vec{x}(t), \vec{e}(t), t \ ] \tag{4}
$$

Ou f est une fonction dans la quelle les dérivées  $\vec{x}$ (t) n'interviennent pas.

Ces équations sont appelées équations d'états, lorsqu'on veut les distinguer on appelle l'équation (3) équation d'état et l'équation (4) équation de sortie.

#### П-2-2-1) Systèmes linéaires :

Lorsque le système est linaire, les équations (3) et (4) s'écrivent sous la forme :

$$
\frac{d}{dt}\vec{x}(t) = a(t)\vec{x}(t) + b_0(t)\vec{e}(t) + b_1(t)\vec{e}'(t) + \dots + b_N(t)\vec{e}^{(N)}(t)
$$
\n(5)  
\n
$$
\vec{s}(t) = c_0(t)\vec{x}(t) + c_1(t)\vec{x}'(t) + \dots + c_k(t)\vec{x}^{(k)}(t) + d_0(t)\vec{e}(t) + d_1(t)\vec{e}'(t) + \dots + d_M(t)\vec{e}^{(M)}(t)
$$
\n(6)

 $[\vec{e}^{(t)}]'$  est la derivée de  $\vec{e}(t)$ 

 $\vec{[e}^{(j)}(t)]'$  derivée d'ordre j de  $\vec{e}(t)$ 

 $[\vec{x}^{(j)}(t)]'$  derivée d'ordre j de  $\vec{x}(t)$ 

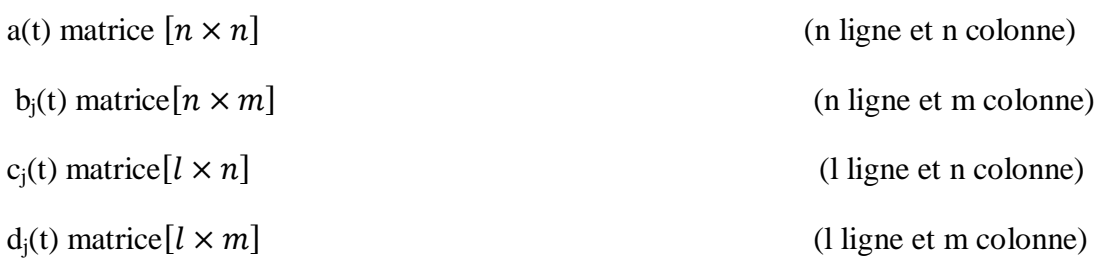

Les nombres n, m et k dépendent du système étudié. On rencontre souvent dans la pratique le cas particulier important ou :

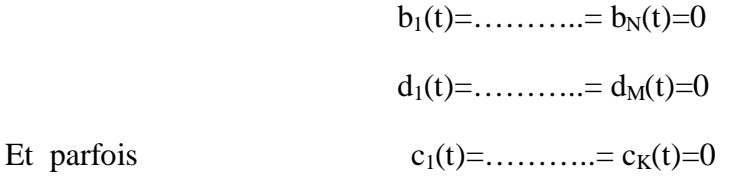

Les équations d'état s'écrivent alors sous la forme :

$$
\frac{dx}{dt}\vec{x}(t) = a(t)\vec{x}(t) + b(t)\vec{e}(t)
$$
\n(7)

$$
\vec{S}(t) = c(t)\ \vec{x}(t) + d(t)\ \vec{e}(t) \tag{8}
$$

#### П-2-2-2) Système linéaire et stationnaire :

 Dans le cas d'un système linéaire et stationnaire, les éléments des matrices a(t), b(t), c(t) et d(t), ne sont plus des fonctions de (t) mais des constantes, les équations d'états représentent alors des systèmes d'équations linéaires à coefficients constants.

C'est un cas particulier très important dans la pratique

$$
\frac{dx(t)}{dt} = a\ \vec{x}(t) + b\vec{e}(t) \tag{9}
$$

$$
\vec{s}(t) = c \ \vec{x}(t) + d \ \vec{e}(t) \tag{10}
$$

#### **П-3) Diagramme de fluence des équations d'état : [4]**

Afin de simplifier, nous nous limiterons au cas où les équations d'états sont de la forme :

$$
\frac{d}{dt} \begin{bmatrix} x_1(t) \\ x_2(t) \end{bmatrix} = \begin{bmatrix} a_{11} & a_{12} \\ a_{21} & a_{22} \end{bmatrix} \begin{bmatrix} x_1(t) \\ x_2(t) \end{bmatrix} + \begin{bmatrix} b_{11} \\ b_{21} \end{bmatrix} e(t)
$$
\n(11)

$$
S(t) = \begin{bmatrix} c_{11} & c_{12} \end{bmatrix} \begin{bmatrix} x_1(t) \\ x_2(t) \end{bmatrix} \tag{12}
$$

L'application de la transformation de LAPLACE conduit à la relation suivante :

$$
p\vec{X}(p) - \vec{X}(0) = a\vec{X}(p) + b\vec{E}(p)
$$

En développant, on aura:

$$
X_1(p) = \frac{1}{p} [a_{11}X_1(P) + a_{12}X_2(P) + b_{11}E(P) + X_1(0)]
$$
  
\n
$$
X_2(p) = \frac{1}{p} [a_{21}X_1(P) + a_{22}X_2(P) + b_{21}E(P) + X_2(0)]
$$
  
\n
$$
S(P) = C_{11}X_1(P) + C_{12}X_2(P)
$$
\n(13)

Les équations (13) sont représentées sur la figure suivante

Pour mettre en évidence le coefficient  $\frac{1}{x}$  $\frac{1}{p}$ , on fait apparaitre deux nœuds auxiliaires Z<sub>1</sub> et Z<sub>2</sub>

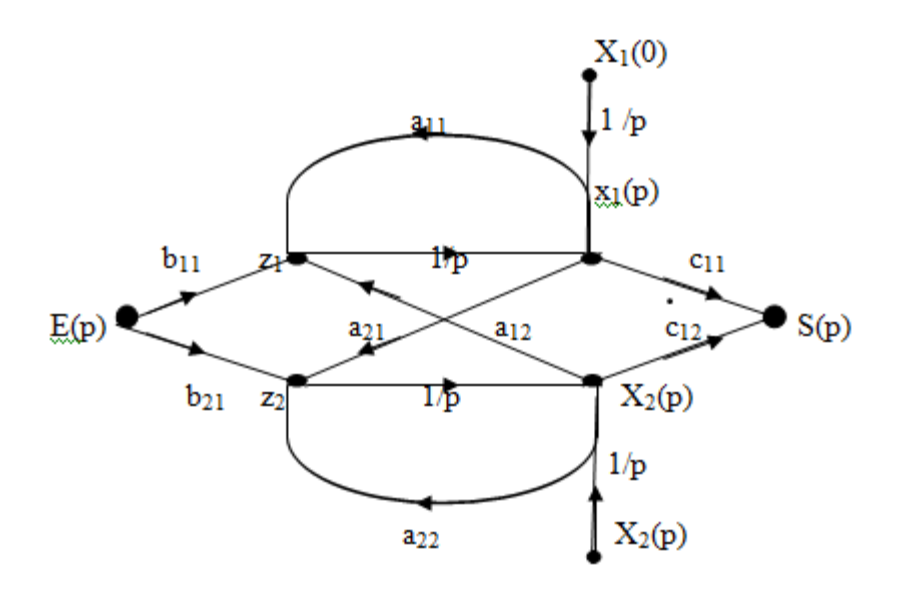

**Figure (II-2): Diagramme de fluence des équations d'état**.

La règle de MASON appliquée au diagramme permet de déterminer  $X_1(p)$ ,  $X_2(p)$  et  $S(p)$ .

#### **П-4) Mise en équation systématique : [4]**

#### П- 4-1) Choix des variables d'état :

 Dans un réseau électrique, les seuls composants doués de mémoire sont les condensateurs et les inductances, les courants qui les traversent et les tensions à leurs bornes sont, en effet liés par les relations(1) et (2), Qui montre que le courant traversant une inductance et la tension aux bornes d'un condensateur dépendent, à l'instant ( $t \ge t_0$ ), du réseau à l'instant ( $t \le t_0$ ).

$$
i_1(t) = \frac{1}{L} \int_{-\infty}^t V_L(t) dt = i_L(t_0) + \frac{1}{L} \int_{t_0}^t V_L(t) dt
$$
  

$$
V_c(t) = \frac{1}{c} \int_{-\infty}^t i_c(t) dt = V_c(t_0) + \frac{1}{c} \int_{t_0}^t i_c(t) dt
$$

 Par conséquent, les variables d'état seront choisies parmi les tensions aux bornes des condensateurs et les courants traversant les inductances.

Par exemple, pour le réseaux de la figure (II-4-a), les variables d'état seront : $i<sub>L</sub>(t)$ , V<sub>C1</sub>(t),  $V_{C2}(t)$ 

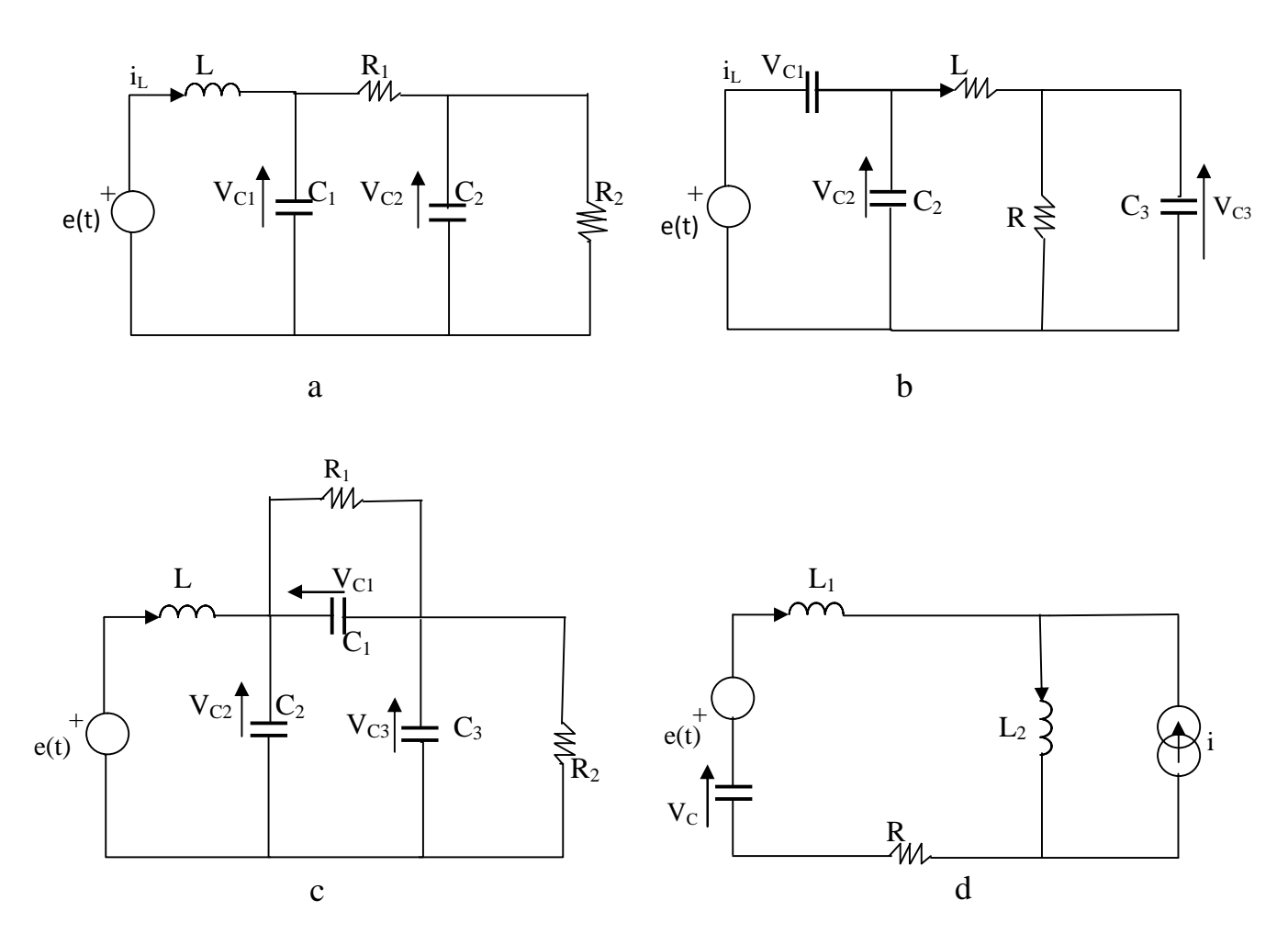

 **Figure (II**-**4):Choix des variables d'état pour divers réseaux** 

Par contre le cas de la figure  $(II-4-b)$ , la connaissance de  $V_{C1}$  (t) et  $e(t)$  entraine nécessairement celle de  $V_{C2}$  (t). Si par conséquent, nous décidons de choisir  $V_{C1}$  (t) comme variable d'état, nous ne devrons pas considérer  $V_{C2}$  (t) comme une autre variable d'état, car il ne faut pas oublier que l'information désirée sur le passé du système doit être non seulement suffisante pour déterminer l'avenir du système mais aussi nécessaire. Autrement dit, il ne doit pas y avoir surabondance d'informations. Par conséquent le cas de la figure (II-4-b) les variables d'état seront  $V_{C1}$  (t),  $i_L(t)$  et  $V_{C3}(t)$  ou bien  $i_L(t)$ ,  $V_{C2}(t)$  et  $V_{C3}(t)$ .

Dans l'exemple de la figure (II-4-c), il existe encore plusieurs choix possible de la variable d'état.

Nous pouvons prendre pour variables d'état :  $V_{C1}$  (t),  $i<sub>L</sub>(t)$  et  $V_{C2}(t)$  ou bien  $i<sub>L</sub>(t)$ ,  $V_{C3}(t)$ et  $V_{C1}(t)$ .

 Dans le cas de la figure (II-4-d) il y aurait surabondance d'informations si on prenait à la fois comme variable d'état i<sub>L1</sub>(t) et i<sub>L2</sub>(t) car, i(t) étant connu, si i<sub>L1</sub>(t) l'est, i<sub>L2</sub>(t) l'est aussi.

(Il en serait de même si on remplaçait le générateur de courant i par une inductance L3). Par conséquent, nous pourrons prendre pour valeurs d'état :  $i_{L1}$  ou  $i_{L2}$  et V<sub>C</sub>.

De ces exemples, nous allons pouvoir préciser le principe du choix des variables d'état.

Dans ce qui suit, on définit :

#### **La boucle capacitive :**

 Toute boucle ne comportant que des condensateurs et des générateurs de tension sans impédance interne.

#### **Le nœud inductif :**

Tout nœud auquel n'aboutissent que des branches comportant chacune en série une inductance ou un générateur de courant parfait.

Avec ces définitions, nous choisirons les variables d'état de la manière suivante :

 Les variables d'état seront les courants dans les inductances et les tensions aux bornes des condensateurs, le nombre de ces inductances Li et ces condensateurs  $C_i$  étant le plus élevé possible sans que, d'une part, les condensateurs  $C_i$  et les générateurs de tension parfaits forment une boucle capacitive et, d'autre part, les inductances  $L_i$  et les générateurs de courants parfaits forment un nœud inductif. Les inductances et capacités ne correspondant pas à des variables d'état, seront dites en excès.

 En particulier si le réseau ne comporte aucun nœud inductif et aucune boucle capacitive, il faut prendre les courants dans toutes les inductances et les tensions aux bornes de tous les condensateurs.

#### П-4-2) Mise en équations :

 Nous supposons les variables d'état choisies. Avant d'effectuer la mise en équation proprement dite, on recherche, sur le réseau à étudier un arbre en respectant les indications suivantes :

#### **Construction d'un arbre :**

-Toutes les branches du réseau ne contiennent qu'un seul élément, passif ou actif.

-On choisit comme branche d'arbre les générateurs de tension  $E_P$  et les capacités  $C_n$  aux bornes desquelles les tensions ont été choisies comme variable d'état.

-Les générateurs de courant  $J_K$  et les inductances  $L_M$  dont les courants ont été choisis comme variables d'état sont utilisés comme liaisons.

-On complète éventuellement l'arbre en utilisant dans l'ordre les inductances en excès et les résistances.

#### **Mise en équations proprement dite :**

Elle s'effectue de la manière suivante :

a) On exprime les tensions aux bornes des liaisons en fonction des tensions aux bornes des branches d'arbre (loi de mailles) ; ainsi toutes les liaisons inductives font apparaitre la dérivée d'une variable d'état, courant qui traverse l'inductance :

$$
V_L\!\!=L\,\frac{di_L}{dt}
$$

b) On exprime les courants dans les branches d'arbre en fonction des courants dans les liaisons (loi des nœuds) ; toutes les branches capacitives font ainsi apparaitre les dérivées de variables d'état :

$$
i_C = C \, \frac{d v_c}{dt}
$$

- c) On élimine, dans les équations précédentes, les inconnus autres que les sources et les variables d'état en se servant de la loi d'ohm appliquée aux branches du réseau qui contiennent des Resistances ou des inductances et des capacités non directement liées aux variables d'état.
- d) L'équation de sortie s'obtient en général par simple application de la loi d'ohm.

#### II-4-3) Exemple d'application: [5]

Considérons le circuit de la figure suivante, la grandeur d'entrée est e(t) et la grandeur de sortie est le courant  $i_{C2}$  dans le condensateur  $C_2$ .

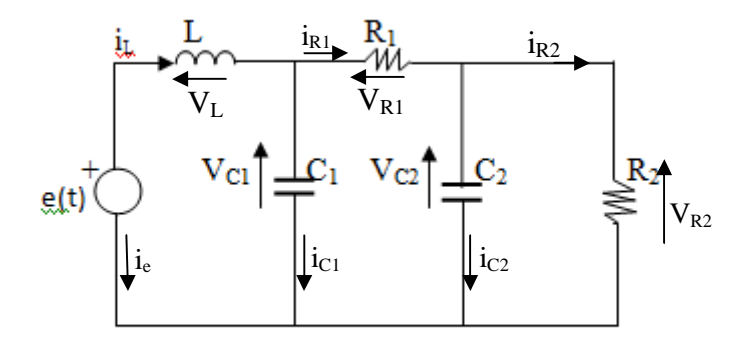

La mise en équation est la suivante :

a) Les tensions aux bornes des liaisons sont :

$$
V_{L} = e - V_{C1} = L \frac{di_{L}}{dt} \Box
$$

$$
\frac{di_{L}}{dt} = \frac{1}{L} e - \frac{1}{L} V_{C1}
$$

$$
V_{R1} - V_{C1} + V_{C2} = 0 \Box
$$

$$
V_{R1} = V_{C1} - V_{C2}
$$

b) les courants dans les branches d'arbre sont :

$$
\begin{aligned}\ni_{e} &= -i_{L1} \\
i_{C1} &= i_{L} - i_{R1} = C_1 \frac{dV_{C1}}{dt} \quad \Box \\
\frac{dV_{C1}}{dt} &= \frac{1}{c_1} i_L - \frac{1}{c_1 R_1} V_{C1} + \frac{1}{c_1 R_1} V_{C2} \\
i_{C2} &= i_{R1} - i_{R2} = C_2 \frac{dV_{C2}}{dt} \quad \Box \\
\frac{dV_{C2}}{dt} &= \frac{1}{R_1 C_2} V_{C1} - \frac{R_{1+R_2}}{C_2 R_1 R_2} V_{C2}\n\end{aligned}
$$

D'ou l'équation d'état:

$$
\frac{d}{dt} \begin{bmatrix} V_{C1} \\ V_{C2} \\ i_L \end{bmatrix} = \begin{bmatrix} -\frac{1}{C_1 R_1} & \frac{1}{C_1 R_1} & \frac{1}{C_1} \\ \frac{1}{R_1 C_2} & \frac{R_{1+R_2}}{C_2 R_1 R_2} & 0 \\ \frac{1}{L} & 0 & 0 \end{bmatrix} \begin{bmatrix} V_{C1} \\ V_{C2} \\ i_L \end{bmatrix} + \begin{bmatrix} 0 \\ 0 \\ \frac{1}{L} \end{bmatrix} e
$$

c) l'équation de sortie est alors:

$$
i_{C2} = C_2 \frac{dV_{C2}}{dt} = [0 \quad C_2 \quad 0] \frac{d}{dt} \begin{bmatrix} V_{C1} \\ V_{C2} \\ i_L \end{bmatrix}
$$

### **Introduction :**

 Les tensions et les courants harmoniques injectés sur les réseaux se propagent par l'intermédiaire des lignes et des transformateurs. L'impédance des éléments du réseau conditionne largement la propagation des perturbations harmoniques. Pour étudier le risque de surtension harmonique, il est important de connaitre l'impédance du réseau en fonction de la fréquence. Dans ce chapitre, nous avons appliqué la méthode des variables d'état pour déterminer l'impédance harmonique aux différents jeux de barres d'un réseau électrique. Cette méthode permet également d'obtenir les pôles et les zéros correspondant aux différentes impédances tracées. Les effets des variations de la compensation d'énergie réactive et des charges actives du réseau sont également étudiés.

#### **III-1) Application à un réseau électrique :**

#### III-1-1) Présentation du réseau : [4,7]

 Le réseau choisi comme exemple est alimenté à partir d'un poste (HT / MT), comportant deux départs moyennes tensions. Deux sources de courants harmoniques sont connectés aux deux jeux de barres basses tensions. Une source de courant harmonique est également reliée au nœud MT. Trois condensateurs de compensation sont installés aux trois jeux de barres.  $Z_2$ et Z<sup>3</sup> représentent deux charges linéaires BT.

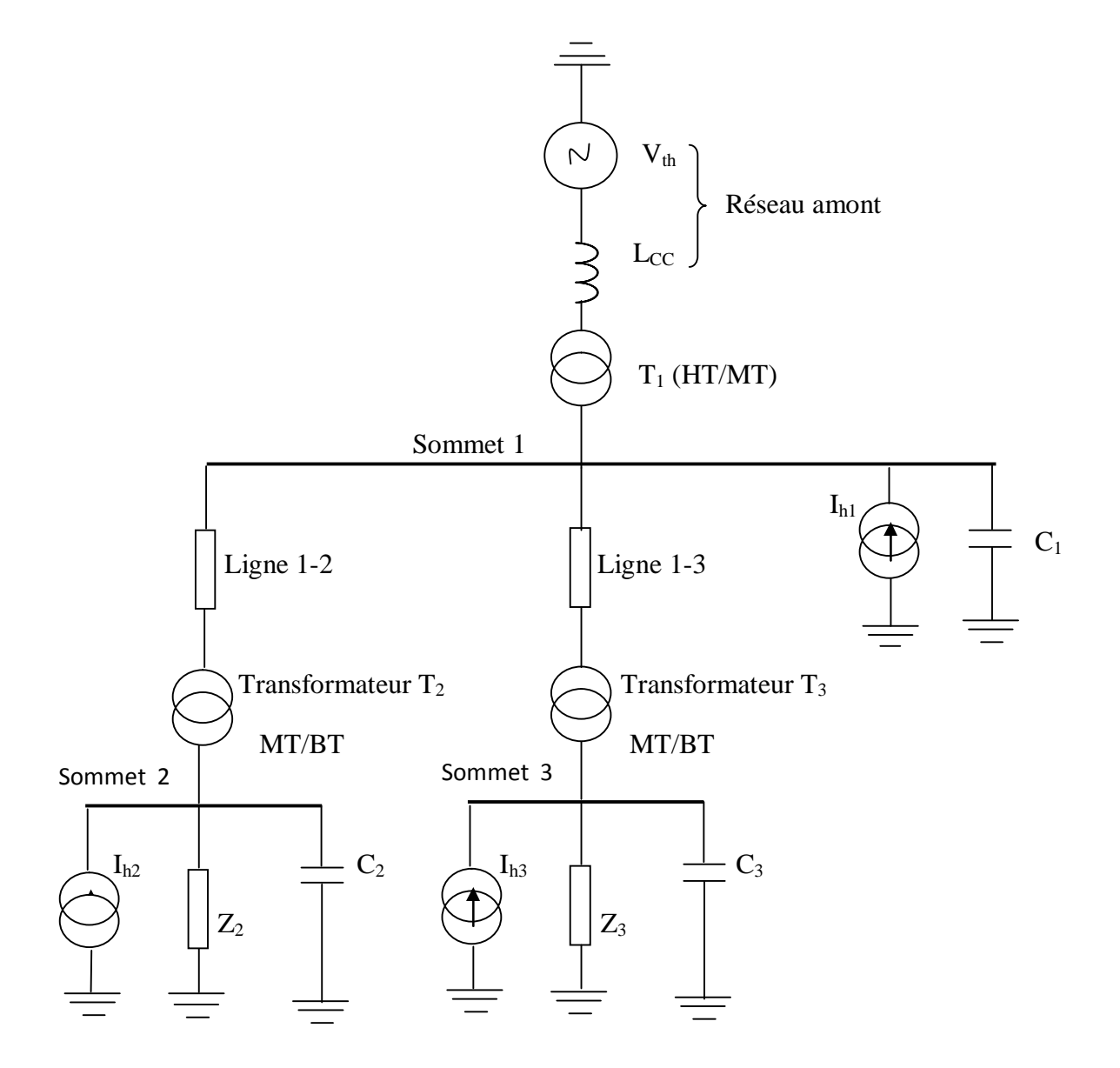

**Figure (III-a):Réseau étudié** 

#### III-1-2) Modélisation des éléments du réseau : [4]

La modélisation adoptée pour chacun des éléments du réseau est la suivante: on note  $\omega_0 = 2\pi f$ , la pulsation correspondante à la fréquence fondamentale. Toutes les impédances sont exprimées au niveau de tension MT :  $U_n = 20$  kV

#### **-impédance du réseau amont (de court circuit) :**

Paramètre : puissance de court- circuit  $P_{cc}(MVA)$ 

$$
L_{cc}
$$
\n
$$
L_{cc} = \frac{U_n^2}{\omega_0 P_{cc}}
$$

Modèle utilisé :

#### **-transformateurs** :

Paramètres : puissance nominale  $S_n(MVA)$ 

Tension de court- circuit  $U_{cc}$  (%)  $L_t$   $R_t$ 

Modèle utilisé : (une résistance en série avec une inductance)

$$
L_{t} = 20 U_{cc} \frac{U_{n}^{2}}{\omega_{0} S_{n}} \left[ \frac{20}{20^{2} + U_{cc}^{2}} \right]
$$
\n
$$
R_{t} = 20 \frac{U_{n}}{S_{n}} \frac{U_{cc}}{20^{2} + U_{cc}^{2}}
$$

**-câble et lignes:** résistance linéique  $r_c$  ( $\Omega$ /km)

Inductance linéique  $l_c$  (H/km)

Longueur d (km)

Modèle utilisé :

Modele utilise :  
\n
$$
L_c
$$
  $R_c$   $L_c = d.l_c$   
\n $R_c = d.r_c$ 

**- charges :** 

Paramètres : puissance active P<sub>ch</sub> (MW)

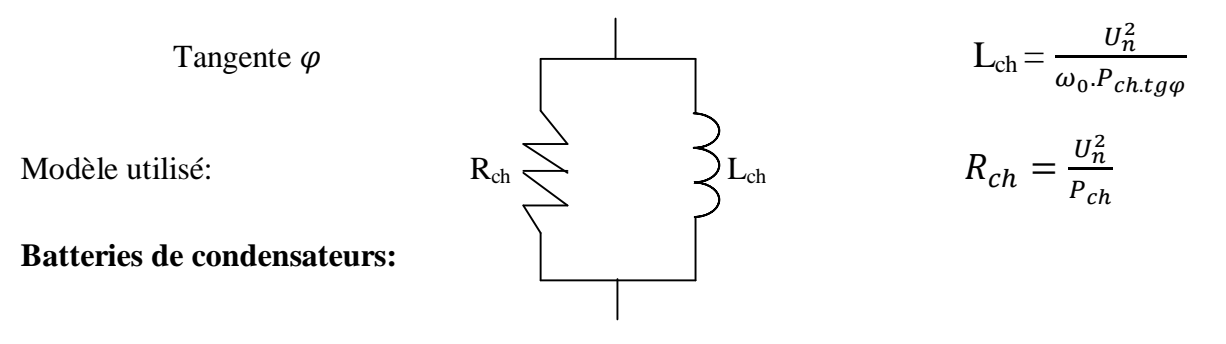

Paramètre : puissance réactive Q<sub>c</sub> (MVAR)

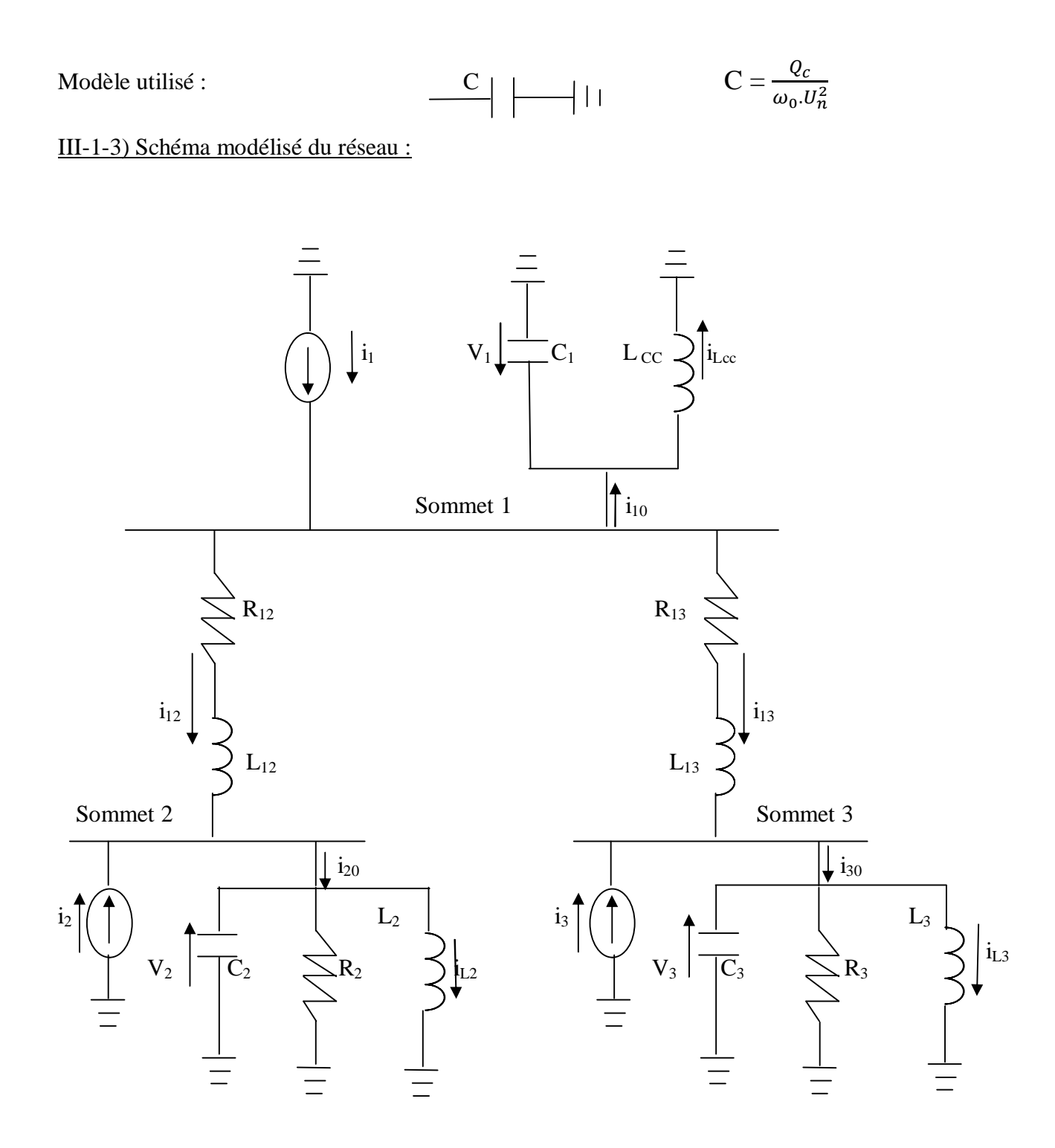

#### **Figure (III-b):Réseau modélisé**

L<sub>12</sub> et L<sub>13</sub> (respectivement R<sub>12</sub> et R<sub>13</sub>) représentent l'inductance (respectivement la résistance) des lignes MT en série avec les transformateurs MT/BT.

#### III-1-4) Valeurs des paramètres :

La tension nominale du réseau est  $U_n = 20 \text{ kV}$ . Le tableau (1) présente les valeurs des paramètres définissant le réseau étudié.

| Impédance du réseau amont     |                     |                      |
|-------------------------------|---------------------|----------------------|
| $P_{cc} = 150$ MVA            |                     |                      |
| Transformateurs               |                     |                      |
| $S_{n1} = 8$ MVA              | $U_{\rm cc1} = 4\%$ |                      |
| $S_{n2} = 5$ MVA              | $U_{cc2} = 4\%$     |                      |
| $C\hat{a}bles - lignes$       |                     |                      |
| $r_{c1} = 0.15 \Omega / km$   | $l_{c1} = 1,1mH/km$ | $d_1 = 3 \text{ km}$ |
| $r_{c2} = 0.15 \Omega / km$   | $l_{c2} = 1,1mH/km$ | $d_2 = 2 \text{ km}$ |
| Charges                       |                     |                      |
| $P_{ch1} = 5$ MW              | $tg\varphi1 = 0,6$  |                      |
| $P_{\text{ch1}} = 3$ MW       | $tg\varphi$ 2 = O,8 |                      |
| Condensateurs de compensation |                     |                      |
| $Q_1 = 3$ MVAr                |                     |                      |
| $Q_2 = 1$ MVAr                |                     |                      |
| $Q_1 = 1.5$ MVAr              |                     |                      |

 **Tableau (1)** : Caractéristiques des éléments du réseau

Les valeurs des différentes inductances, résistances et capacités de la figure (III-b) sont représentées dans le tableau suivant :

|          | Inductance en (mH) | Resistance en $(\Omega)$ |      | Capacité en $(\mu F)$ |      |
|----------|--------------------|--------------------------|------|-----------------------|------|
| $L_{CC}$ |                    | $R_2$                    | 80   |                       | 23,9 |
| $L_2$    | 424                | $R_3$                    | 133  | $\mathbf{C}_2$        |      |
| L3       | 531                | $R_{12}$                 | 0,46 | C3                    | 11,9 |
| $L_{12}$ | 9,7                | $R_{13}$                 | 0,55 |                       |      |
| $L_{13}$ | 11,9               |                          |      |                       |      |

**Tableau (2) :** Valeur des paramétres

## **III-2) Mise en équations du réseau : [7]**

On choisit comme grandeurs d'entrée, les courants injectés aux nœuds :  $i_1$ ,  $i_2$  et  $i_3$ , et comme grandeurs de sortie les tensions sur les jeux de barres :  $V_1$ ,  $V_2$  et  $V_3$ . Les variables d'état sont tous les courants traversant les inductances et les tensions aux bornes des condensateurs :  $i_{Lcc}$ ,  $i_{L2}$ ,  $i_{L3}$ ,  $i_{12}$ ,  $i_{13}$ ,  $V_{C1}$ ,  $V_{C2}$  et  $V_{C3}$ .

 **Les équations de mailles nous donnent :** 

$$
\Box \quad L_{cc} \frac{di_{Lcc}}{dt} - V_{C1} = 0 \quad \Box \quad L_{cc} \frac{di_{Lcc}}{dt} = V_{C1} \tag{1}
$$

$$
\Box \quad V_{C1} - V_1 = 0 \quad \Box \quad V_{C1} = V_1 \tag{2}
$$

$$
\Box L_2 \frac{di_{L2}}{dt} - V_{C2} = 0 \quad \Box L_2 \frac{di_{L2}}{dt} = V_{C2}
$$
 (3)

$$
\Box \qquad V_{C2} - V_2 = 0 \qquad \Box \qquad V_{C2} = V_2 \tag{4}
$$

$$
\Box \quad L_3 \frac{di_{L3}}{dt} - V_{C3} = 0 \quad \Box \quad L_3 \frac{di_{L3}}{dt} = V_{C3} \tag{5}
$$

$$
\Box -V_{C3} + V_3 = 0 \qquad \Box \qquad V_{C3} = V_3 \tag{6}
$$

$$
\Box \quad V_1 - R_{12} i_{12} - L_{12} \frac{di_{12}}{dt} - V_2 = 0 \quad \Box \qquad L_{12} \frac{di_{12}}{dt} = V_1 - V_2 - R_{12} i_{12} \tag{7}
$$

$$
\Box \quad V_1 - R_{13} i_{13} - L_{13} \frac{di_{13}}{dt} - V_3 = 0 \quad \Box \qquad L_{13} \frac{di_{13}}{dt} = V_1 - V_3 - R_{13} i_{13} \tag{8}
$$

## **Les équations aux nœuds:**

## **Nœud 1:**

$$
\Box C_1 \frac{dVc1}{dt} + i_{Lcc} - i_{10} = 0 \quad \Box C_1 \frac{dVc1}{dt} = i_{10} - i_{Lcc}
$$
 (9)

$$
\Box - i_{10} - i_{12} - i_{13} + i_1 = 0 \tag{10}
$$

## **Nœud 2:**

$$
\Box C_2 \frac{dVc2}{dt} + i_{L2} + \frac{V_{C2}}{R_2} - i_{20} = 0 \quad \Box C_2 \frac{dVc2}{dt} = -i_{L2} - \frac{V_{C2}}{R_2} + i_{20}
$$
(11)

$$
\Box - i_{20} + i_{12} + i_2 = 0 \tag{12}
$$

**Nœud 3:** 

$$
\Box \quad C_3 \frac{dVc3}{dt} + i_{L3} + \frac{V_{C3}}{R_3} - i_{30} = 0 \quad \Box \quad C_3 \frac{dVc3}{dt} = -i_{L3} - \frac{V_{C3}}{R_3} + i_{30} \tag{13}
$$

$$
\Box - i_{30} + i_{13} + i_3 = 0 \tag{14}
$$

Donc on aura l'équation d'entrée suivante:

⎣ ⎢ ⎢ ⎢ ⎢ ⎢ ⎢ ⎢ ⎢ ⎢ ⎢ ⎢ ⎡ 0⎦ ⎥ ⎥ ⎥ ⎥ ⎥ ⎥ ⎥ ⎥ ⎥ ⎥ ⎥ ⎤ ⎣ ⎢ ⎢ ⎢ ⎢ ⎢ ⎢ ⎢ ⎢ ⎢ ⎢ ⎢ ⎢ ⎡ ⎦ ⎥ ⎥ ⎥ ⎥ ⎥ ⎥ ⎥ ⎥ ⎥ ⎥ ⎥ ⎥ ⎤ = T x(t)

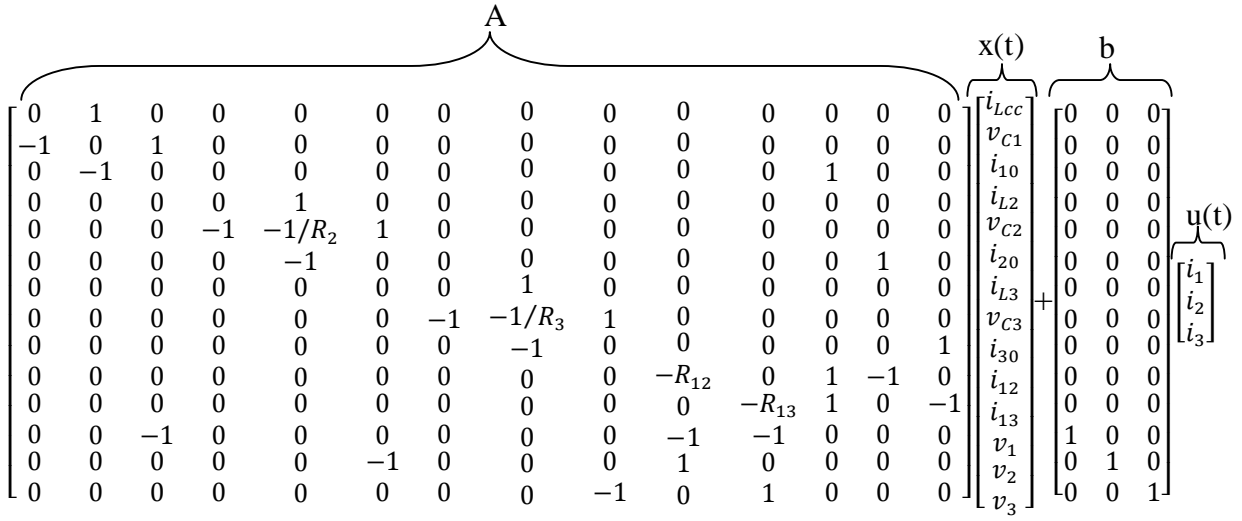

Et l'équation de sortie sera :

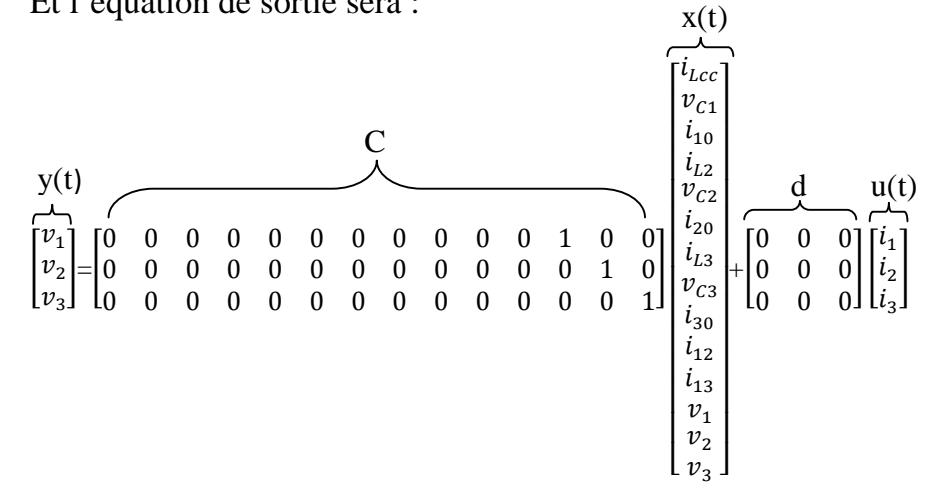

Les deux équations sont sous la forme :

$$
T\dot{x}(t) = A x(t) + B u(t)
$$
\n
$$
y(t) = C x(t) + D u(t)
$$
\n(2)

Ou les équations (1) et (2) représentent la forme générale, ou nous avons plusieurs entrées et plusieurs sorties.

Prenons le cas ou on a une seule entrée et une seule sortie, le système d'équation s'écrit :

$$
T\dot{x}(t) = A x(t) + b u(t)
$$
\n(3)

$$
y(t) = cT x(t) + d u(t)
$$
 (4)

En appliquant la transformée de LAPLACE à l'équation (3) et (4) on aura :

$$
sT x(s) = A x(s) + b u(s)
$$
\n(5)

$$
y(s) = cT x(s) + d u(s)
$$
 (6)

Dans ce cas b est une colonne de la matrice B,  $c<sup>T</sup>$  correspond à une ligne de la matrice C et d est un élément de D

Résolvons (5) et (6) en prenons d=0 on aura :

$$
y(s) = cT (sT-A)-1 b u(s) = G(s)u(s)
$$
  

$$
G(s) = \frac{y(s)}{u(s)} \Rightarrow G(s) = cT (sT-A)-1 b
$$
 (7)

Dans le cas de notre réseau, l'entrée correspond au courant i injecté au jeu de barres et la sortie y représente la tension au jeu de barres. Donc le calcul de G(s) permet de déterminer l'impédance harmonique vue du jeu de barres considéré.

Par exemple l'impédance vue du jeu de barres 1 est obtenue en prenant :

$$
b = [0\ 0\ 0\ 0\ 0\ 0\ 0\ 0\ 0\ 0\ 0\ 1\ 0\ 0]^T \quad et \quad c^T = [0\ 0\ 0\ 0\ 0\ 0\ 0\ 0\ 0\ 0\ 1\ 0\ 0]
$$

#### **III-3) Détermination de l'impédance harmonique vue des différents jeux de barres: [7,8]**

Comme expliqué précédemment l'évaluation de l''impedance harmonique revient à calculer l'expression  $G(s) = c^T (sT - A)^{-1} b$ , pour avoir  $Z(f)$  sur une plage de fréquences donnée, on pose  $s = j\omega$ , avec  $\omega = 2\pi f$  et on fait varier la fréquence. Le module de Z(f) est donné par  $|G(j\omega)|$ .

Les pôles du système correspondent aux valeurs propres associées aux matrices (A, T).

Les zéros relatifs au jeu de barres i, correspondent aux valeurs propres associés aux matrices  $(A_i, T_i)$ .

 $A_i$  et  $T_i$  sont obtenus en éliminant la ligne correspondant à  $i_i$  et la colonne correspondant à  $v_i$ .

Un programme informatique écrit sous Matlab permet de faire les différents calculs.

L'organigramme est donné par la figure suivante :

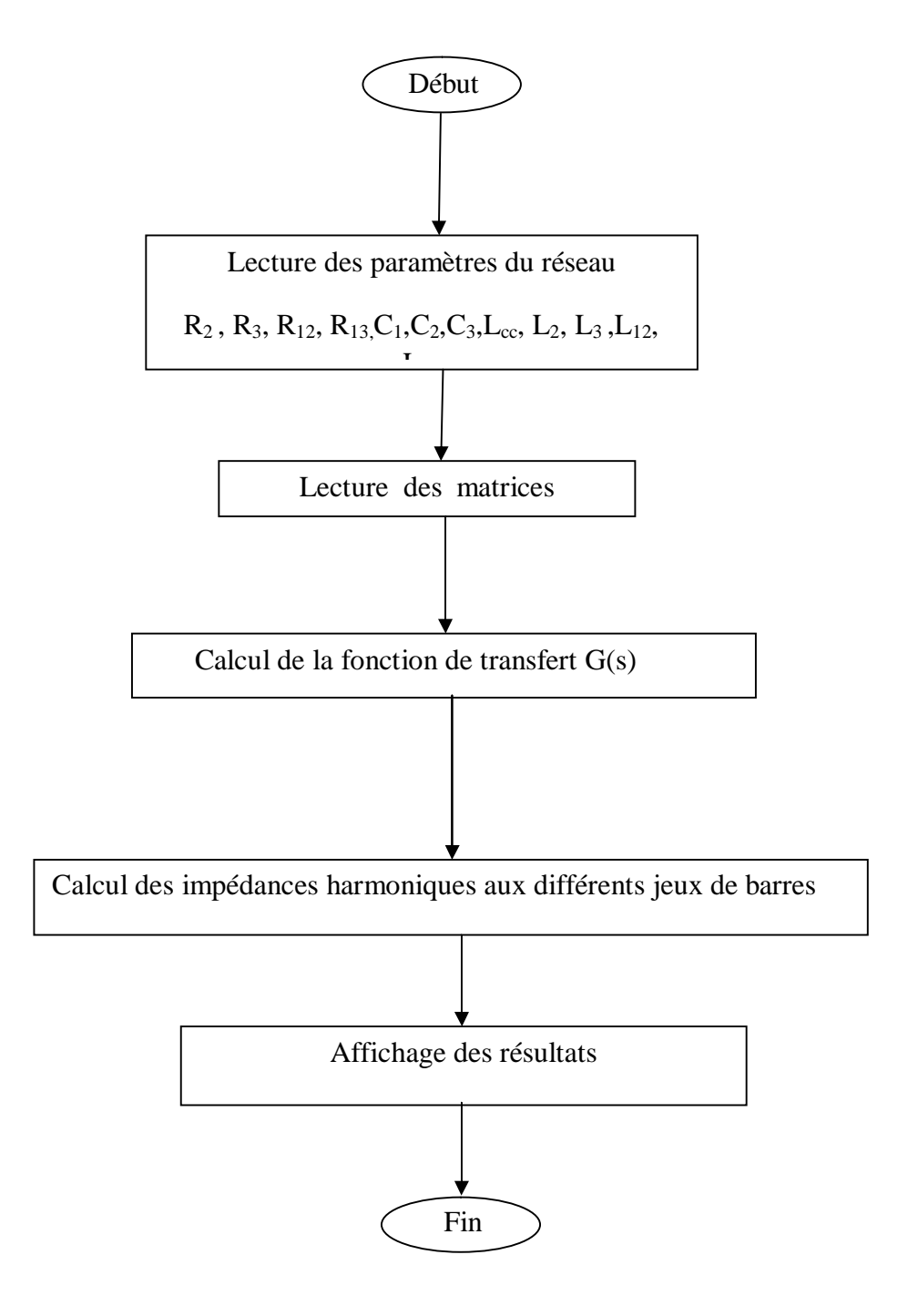

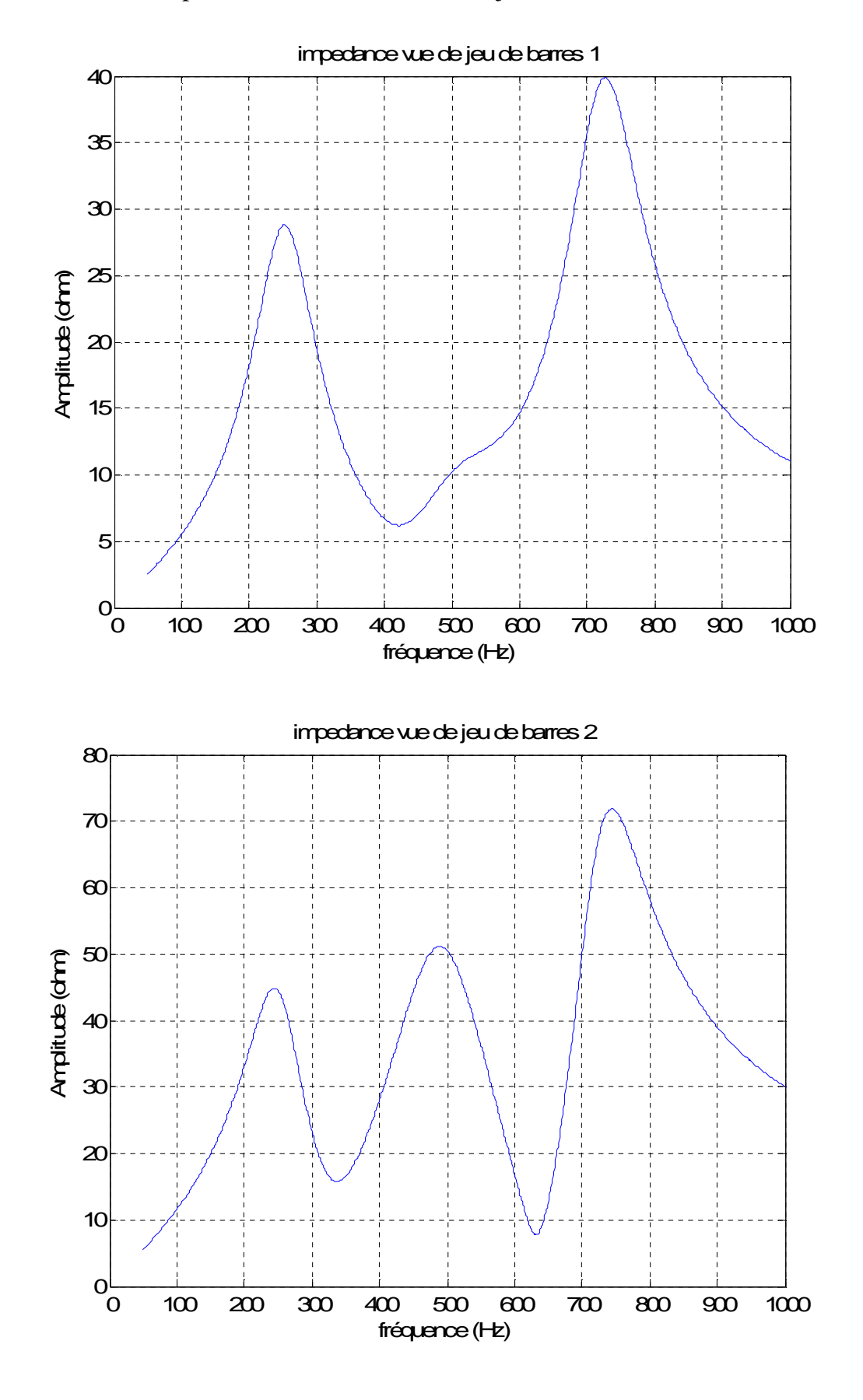

III-3-1) Courbes des impédances vues des différents jeux de barres :

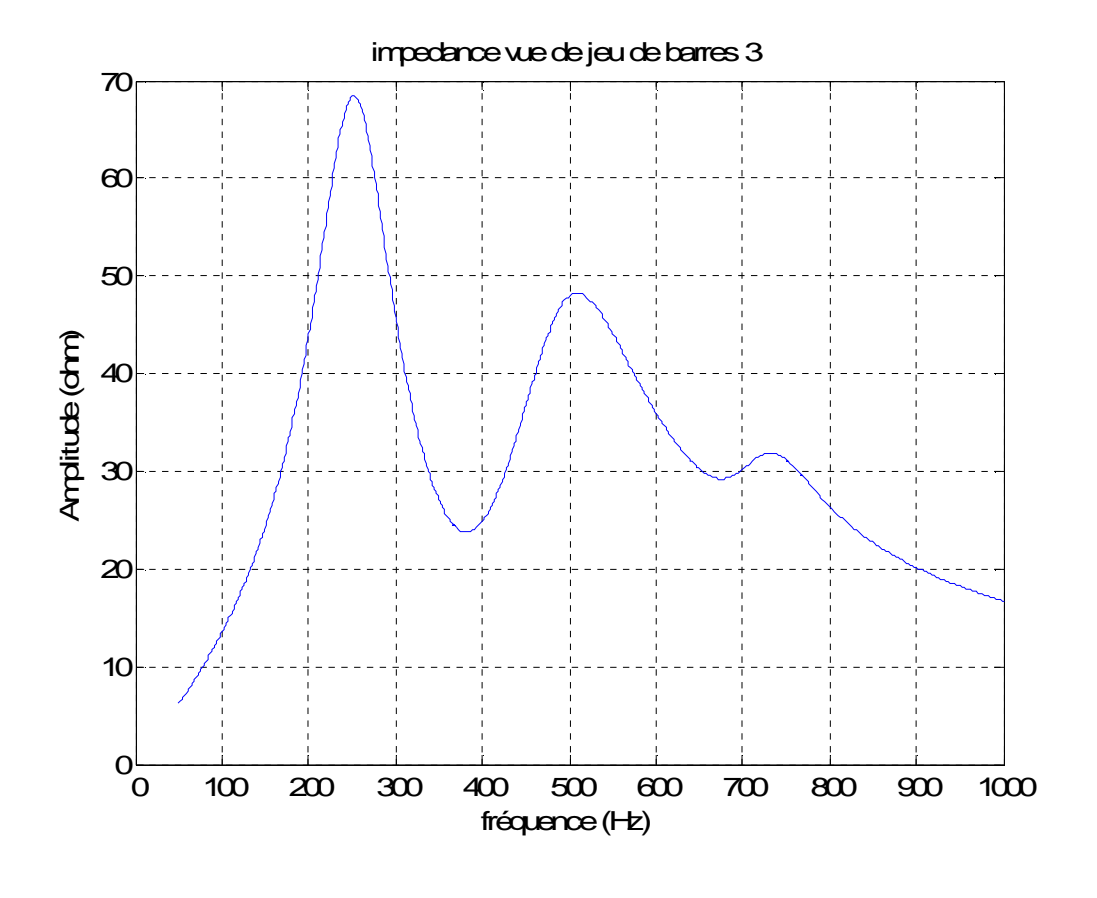

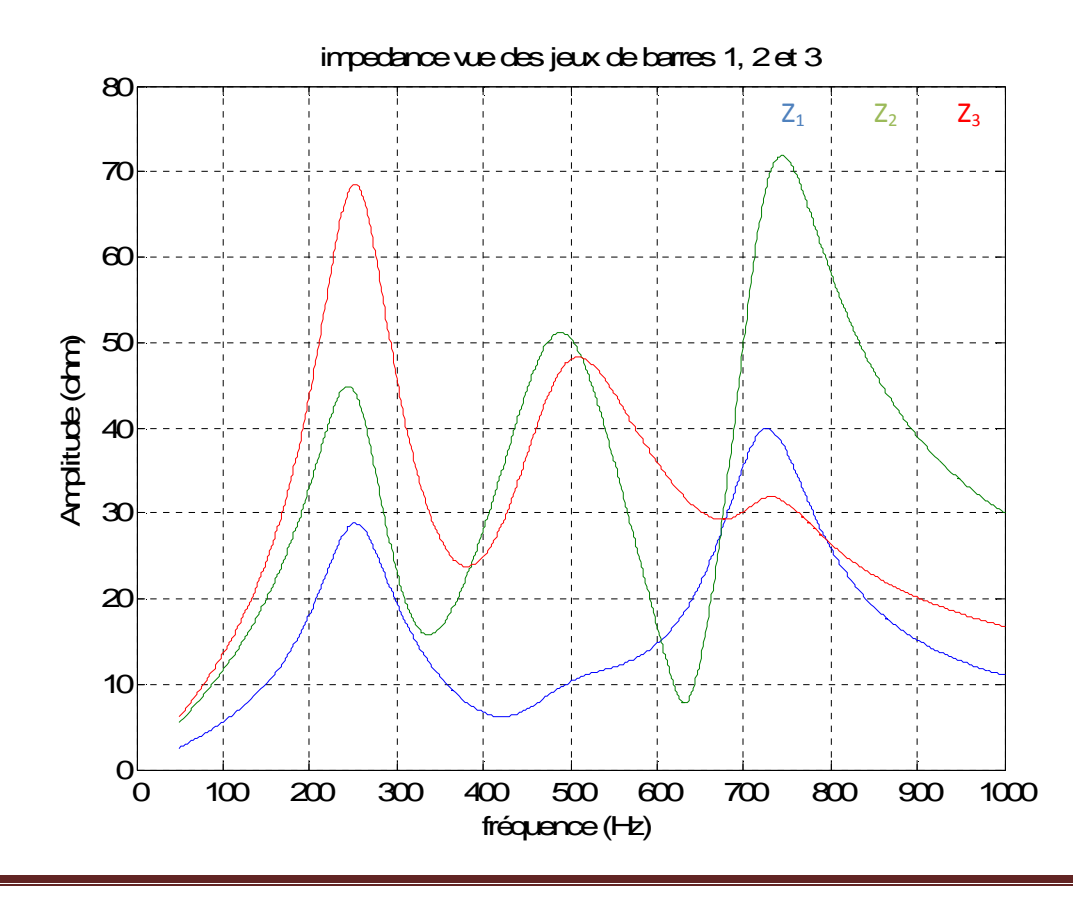

III-3-2) Relevé des pôles et des zéros :

La recherche des valeurs propres associés aux matrices (A, T) et aux matrices mineures conduit aux pôles et aux zéros vus des sommets 1, 2, et 3.

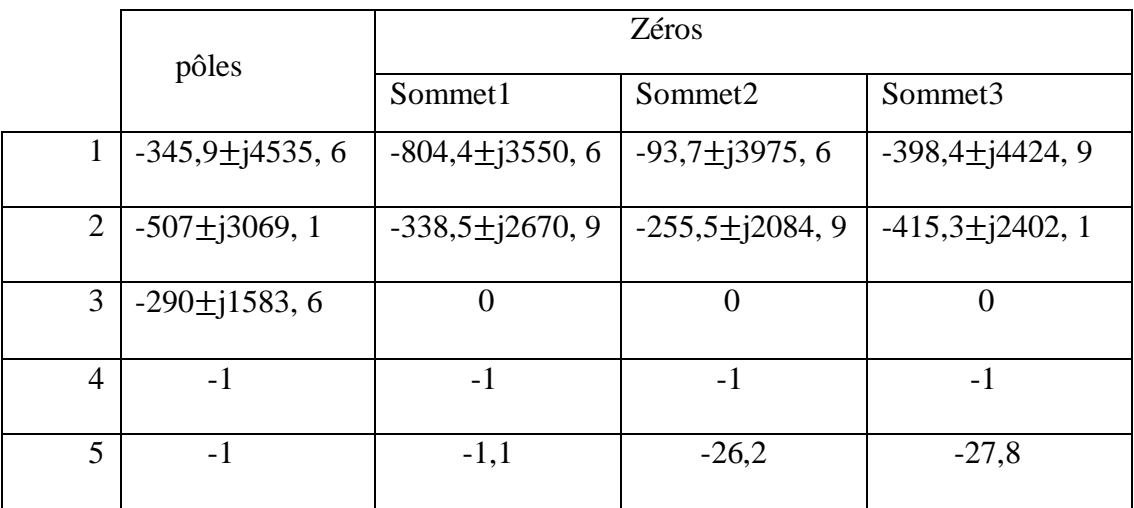

Les valeurs en fréquences des pôles et des zéros sont les suivants :

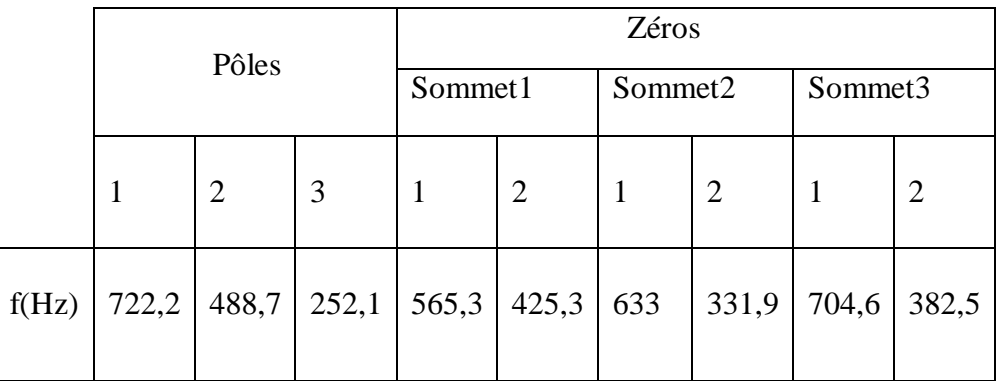

Ce réseau possède trois pôles (résonnances parallèles), cela est remarqué sur tous les nœuds, c'est du au fait que le système de variables d'état est le même vu de n'importe quel point du réseau, et chaque sommet possède deux zéros (résonances séries).

#### **III-3-3) Résultat obtenus avec Matlab Simulink :**

Pour valider les résultats trouvés, nous avons utilisé le bloc « Power Gui » de simulink pour tracer les impédances  $Z_1$ ,  $Z_2$  et  $Z_3$ .

#### III-3-3-1) Schéma Simulink :

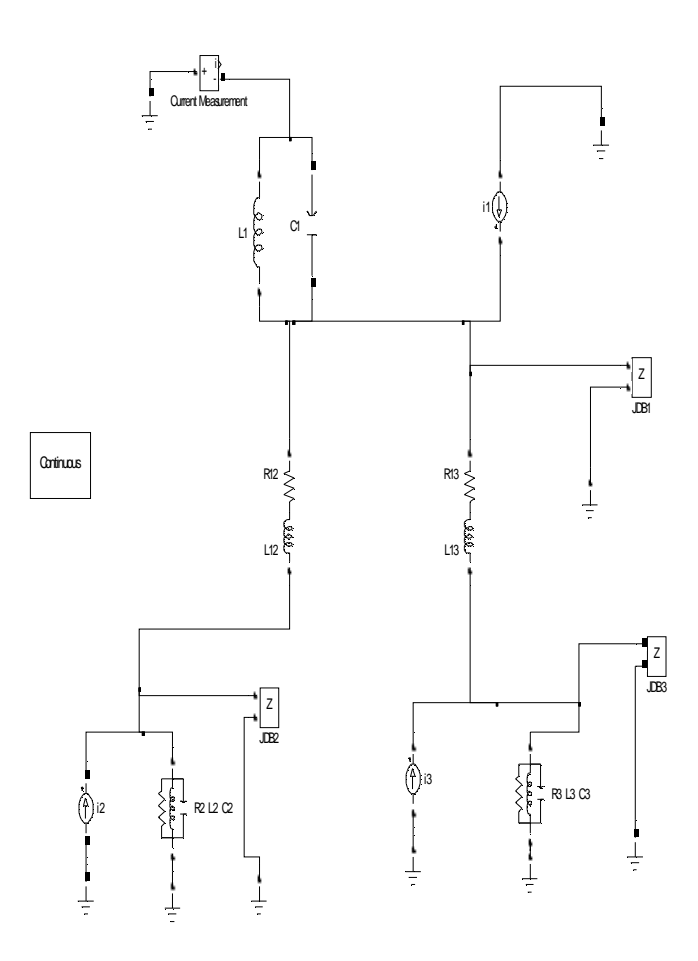

 **Figure (III-c):** Schéma du réseau avec Matlab simulink

Les résultats obtenus à l'aide du bloc « powergui » de Matlab simulink sont donnés par les figures suivantes:

#### III-3-3-2) Les courbes obtenues :

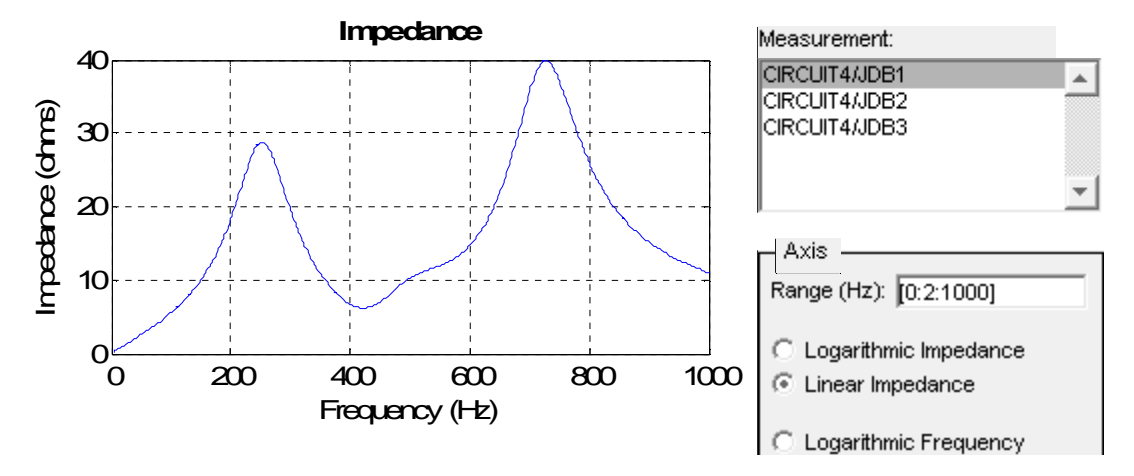

 **Impédance vue du jeu de barres 1** 

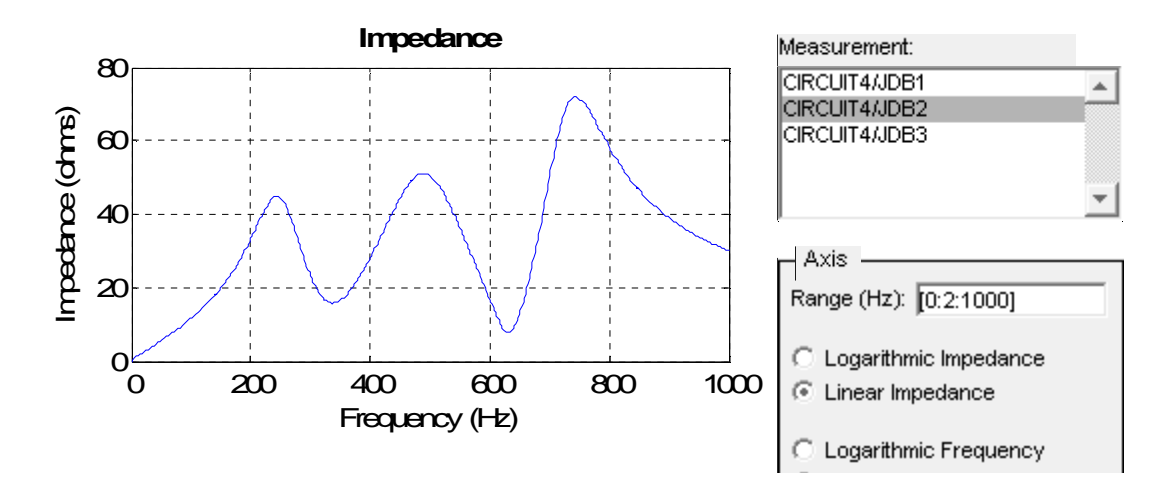

**Impédance vue du jeu de barres 2** 

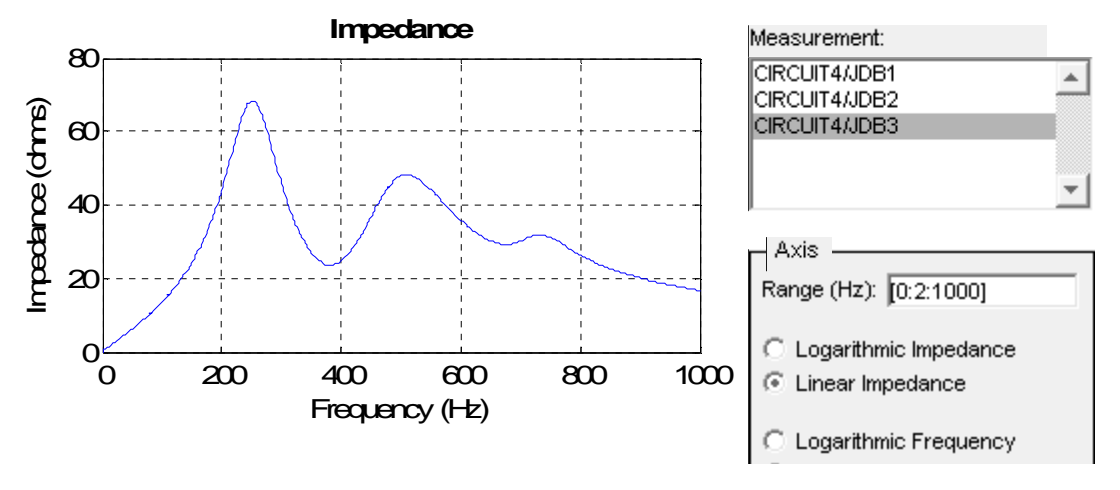

 **Impédance vue du jeu de barres 3**

III-3-3-3) pôles du système:

Pour donner la représentation d'état du réseau, on utilise la commande :

[A, B, C, D, X0, states, inputs, outputs]=power analyzes ('CIRCUIT').

Avec:

- A : matrice d'état.
- B : matrice d'entrée.
- C : matrice de sortie.
- D : matrice de couplage entrée- sortie.
- X0 : vecteur des conditions initials.

Pour trouver les pôles, on utilise la commande « eig(A) ».

Les résultats obtenus sont les suivants :

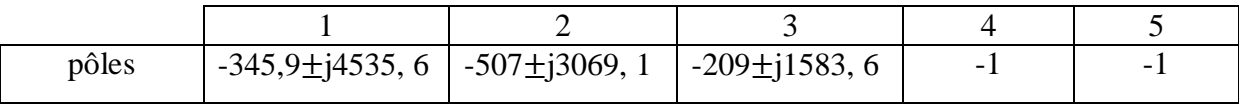

Les valeurs en fréquence des pôles sont les suivants :

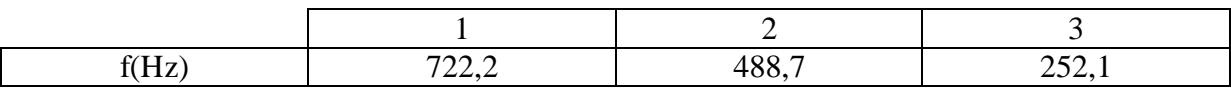

Les pôles obtenus sont identiques à ceux donnés par la première méthode.

#### **III-4) Influence de la compensation d'énergie réactive sur les impédances harmoniques :**

Afin d'évaluer l'influence de la puissance des batteries de compensation d'énergie réactive sur l'impédance harmonique aux différents jeux de barres, nous avons fait varier les valeurs des condensateurs comme suit :

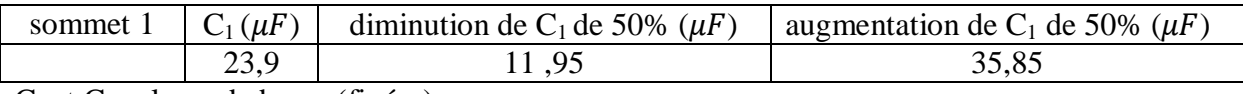

 $C_2$  et  $C_3$  valeurs de bases (fixées).

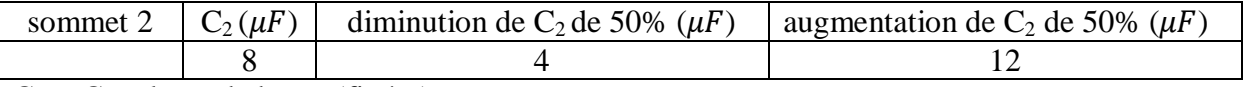

 $C_1$  et  $C_3$  valeurs de bases (fixées).

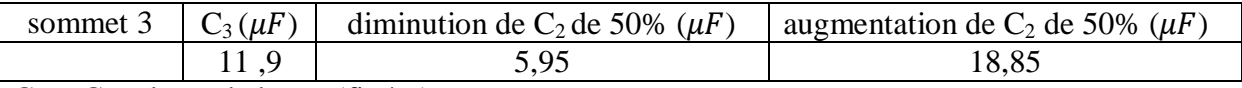

 $C_1$  et  $C_2$  valeurs de bases (fixées).

Les résultats obtenus sont présentés dans les tableaux suivants :

III-4-1) variation de  $C_{1}$ :

• Augmentation de C<sub>1</sub> de 50% [35,85( $\mu$ F)]

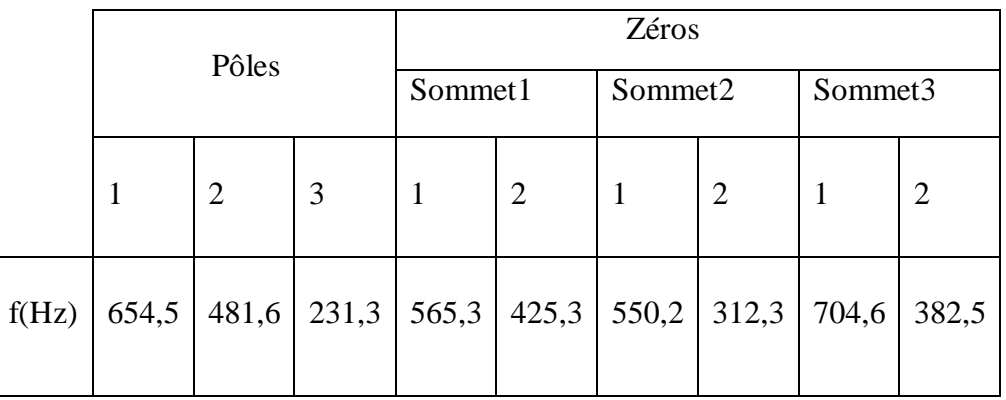

• Diminution de  $C_1$  de 50%  $[11,95(\mu)]$ 

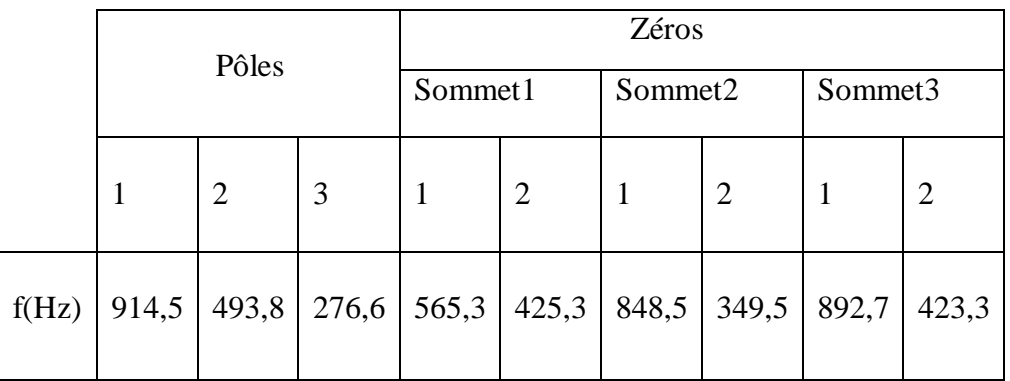

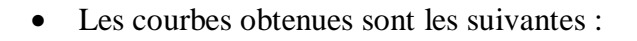

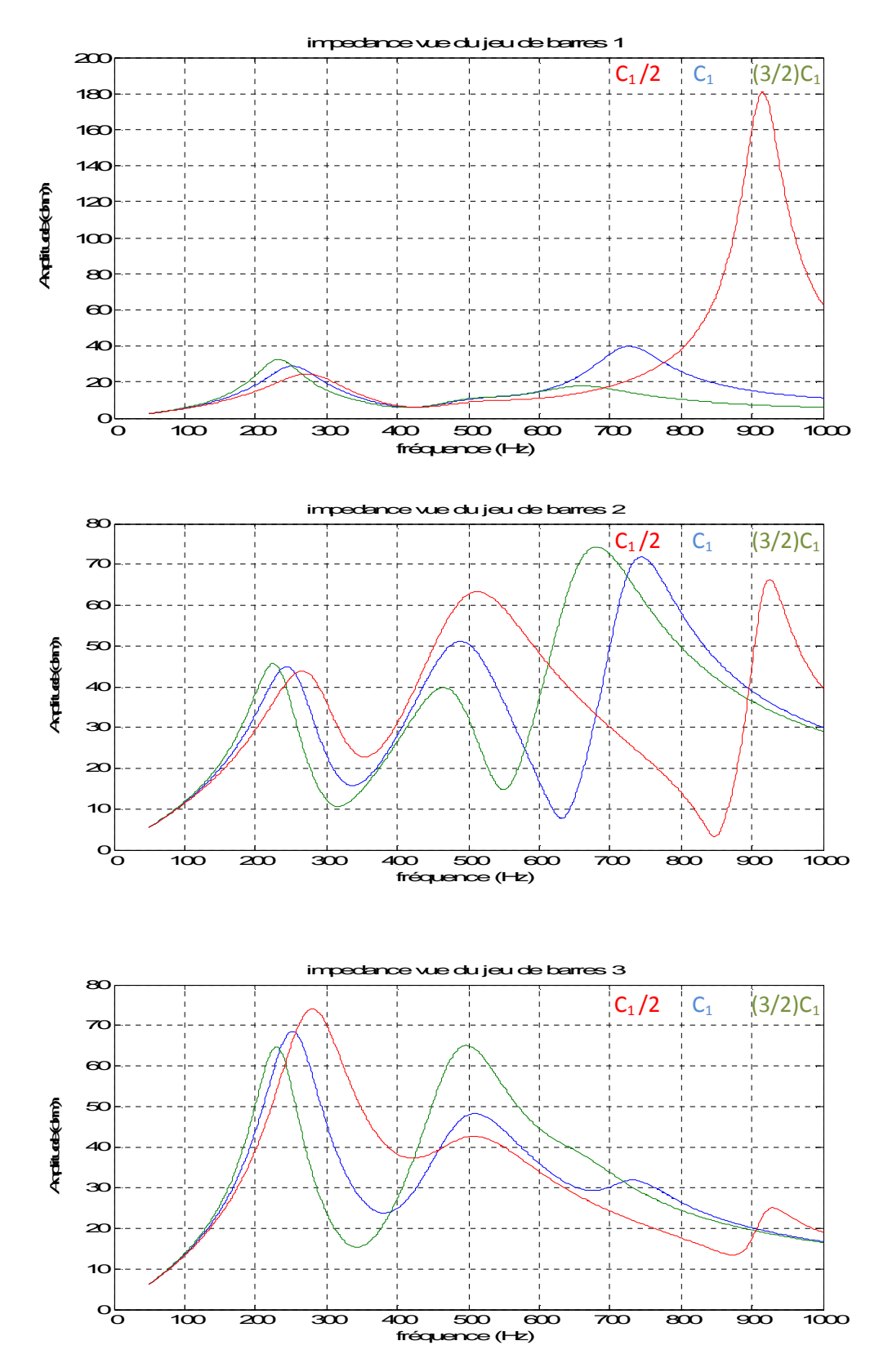

## III-4-2) variation de  $C_2$ :

• Augmentation de  $C_2$  de 50% [12( $\mu$ F)]

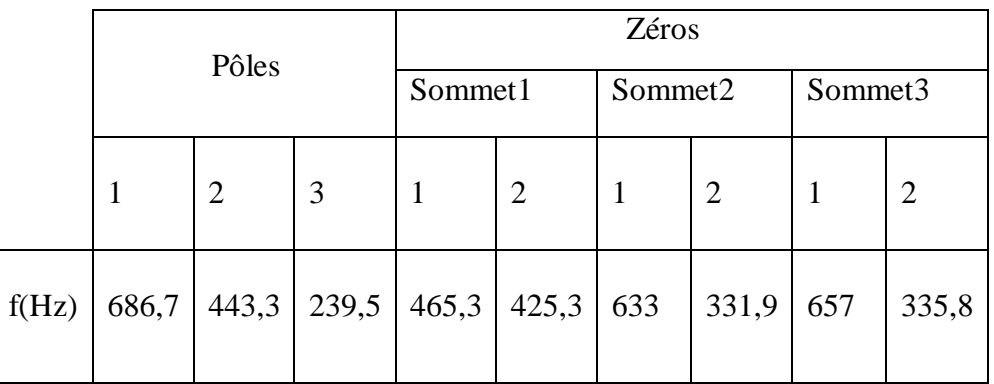

• Diminution de  $C_2$  de 50%  $[4(\mu F)]$ 

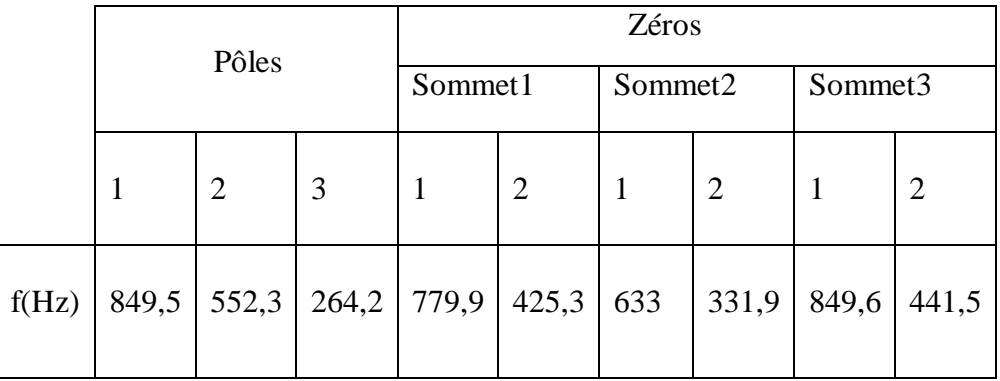

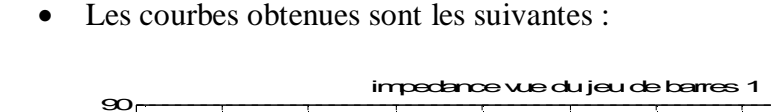

![](_page_51_Figure_3.jpeg)

![](_page_51_Figure_4.jpeg)

## III-4-3) variation de  $C_3$ :

• Augmentation de C<sub>3</sub> de 50% [18,85( $\mu$ F)]

![](_page_52_Picture_169.jpeg)

• Diminution de C<sub>3</sub> de 50% [5,95( $\mu$ F)]

![](_page_52_Picture_170.jpeg)

• Les courbes obtenues sont les suivantes :

![](_page_53_Figure_3.jpeg)

#### **Interprétation des résultats :**

 On remarque que l'impédance équivalente vue des trois sommets du réseau est fortement dépendante de la puissance de leurs batteries de condensateur.

 En faisant varier la valeur du condensateur de (+50%) de sa valeur initiale on constate que les pôles et les zéros se déplacent vers les basses fréquences, et en diminuant la valeur du condensateur de (-50%) de sa valeur initiale les pôles se déplacent vers les hautes fréquences.

De fortes résonances parallèles sont trouvées au jeu de barres 1 pour les valeurs de  $C_1/2$  et  $3/2 C_2$ .

 Les fréquences des résonances série restent inchangées au jeu de barres 1 en faisant varier  $C_1$ , au jeu de barres 2 en faisant varier  $C_2$  et au jeu de barres en faisant varier  $C_3$ .

## **III-5) Effet de la variation de la charge sur les impédances harmoniques :**

On fait varier la charge active aux jeux de barres 2 et 3 comme suit :

![](_page_55_Picture_287.jpeg)

![](_page_55_Picture_288.jpeg)

III-5-1) Variation de  $P_{\text{ch1}}$ :

• Augmentation de  $P_{ch1}$  de 100%  $[10(MW)]$ 

![](_page_55_Picture_289.jpeg)

• Diminution de  $P_{ch1}$  de 50%  $[2,5(MW)]$ 

![](_page_55_Picture_290.jpeg)

![](_page_56_Figure_2.jpeg)

• Les courbes d'impédances harmoniques sont tracées sur les figures suivantes :

### III-5-2) Variation de  $P_{ch2}$ :

• Augmentation de  $P_{ch2}$  de 100%  $[6(MW)]$ 

![](_page_57_Picture_166.jpeg)

• Diminution de  $P_{ch2}$  de 50% [1,5(MW)]

![](_page_57_Picture_167.jpeg)

• Les courbes obtenues sont les suivantes :

![](_page_58_Figure_3.jpeg)

#### **Interprétation des résultats :**

 On remarque que lorsqu'on diminue la charge de 50%, les modules des impédances sur les jeux de barres augmentent, alors que l'effet inverse se produit en augmentant la charge de 100%.

#### **Conclusion :**

.

 L'impédance harmonique d'un réseau électrique dépend fortement de la puissance des batteries de condensateurs installées aux jeux de barres.

 L'augmentation des valeurs des condensateurs entraine le déplacement des pôles et des zéros vers les basses fréquences, alors que la diminution de la compensation produit l'effet inverse.

 Une faible charge entraine une augmentation de l'impédance harmonique sur les jeux de barres.

 Les charges résistives jouent un rôle d'amortissement de l'impédance harmonique du réseau.

 Les pôles et les zeros du système sont faiblement influencés par la variation de la charge active du réseau.

## **Conclusion générale**

 Dans ce mémoire, nous avons présenté l'étude de l'impédance harmonique d'un réseau électrique simple, de trois jeux de barres à l'aide de la méthode des variables d'état.

 Les résultats obtenus montrent que la méthode utilisée donne une bonne approximation de l'amplitude de l'impédance fréquentielle, de plus elle présente une bonne précision des points de résonances parallèles (les pôles de la fonction de transfert), et des points de résonances séries (les zéros de la fonction de transfert).

 En effet, pour valider nos résultats nous avons utilisé l'outil Power Gui de Matlab Simulink, qui offre la possibilité de calculer l'impédance harmonique du réseau, et nous constatons que les deux résultats sont identiques.

 Les effets des variations des paramètres du réseau (condensateurs de compensation d'énergie réactive et charges connectés aux jeux de barres) ont été également étudiés.

 Nous avons vu que les condensateurs modifient d'une manière significative l'amplitude de l'impédance harmonique ainsi que les valeurs des pôles et des zéros, alors que la charge résistive joue le rôle d'amortissement de l'amplitude de l'impédance harmonique.

Les principaux inconvénients de la méthode des variables d'état sont les dimensions des matrices importantes comparativement à la taille du réseau, ainsi que la difficulté de modéliser les paramètres du réseau en fonction de la fréquence.

 La méthode des variables d'état peut être utilisée pour l'étude de la sensibilité des pôles et des zéros du système vis-à-vis des paramètres du réseau et ainsi améliorer la qualité de la tension en décalant les pôles (résonances parallèles) vers les fréquences élevées.

## **BIBLIOGRAPHIE**

## **[1] Eric Felice, Philippe Revilla**

**«** Qualité des réseaux électriques et efficacité énergétique ». Dunod, Paris, 2009ISBN 978-2-10-054618-3

## **[2] Thierry Deflandre, Philippe mauras**

**«** Les harmoniques sur les réseaux électriques ». Les Edition EYROLLES 1998.

## **[3] Amarouche Karim, Agouazi Kamel, Touchrift Farid**

« Analyse harmonique et évaluation de l'impédance harmonique d'un réseau de distribution industriel équilibré». Mémoire d'ingénieur, UMMTO, 2009.

## **[4] D. Abdeslam, M Omari**

« Analyse des perturbations harmoniques par la méthode des variables d'état ». Mémoire d'ingénieur, UMMTO, 2000.

## **[5] A. Aoudar, M. Hadj Belkacem**

« Evaluation de l'impédance harmonique par la méthode des variables d'état ». Mémoire d'ingénieur, UMMTO, 2006.

## **[6] Claude Dumortier, Philippe Enjalbert**

**«** pollution harmonique basse fréquence ». Mémoire BTS, informatique et réseau pour l'industrie et les services techniques, juin 2002.

## **[7]Sergio Luis varricchio, Leanrdo R. Araujo, Sergio Gomes Jr, Franklin C. Véliz, Nelson Martins, Cristiano de O. Costa**

« Advanced Tool for Harmonic Analysis of Power Systems ». Proceding of the IX SEPOPE Rio de Janeiro, R J, Brazil, May 23-27, 2004.

## **[8]Sergio L. Varricchio, Nelson Martins, Leonardo T.G .Lima, Sandoval Carneiro Jr**

«STUDYING HARMONIC PROBLEMS USING A DESCRIPTOR APPROACH». IPST'99-International Conference on Power Systems Transient, June 20-24, 1999, Budapest, Hungary.